#### **Intellectual Property Rights Notice for Open Specifications Documentation**

- **Technical Documentation.** Microsoft publishes Open Specifications documentation for protocols, file formats, languages, standards as well as overviews of the interaction among each of these technologies.
- **Copyrights.** This documentation is covered by Microsoft copyrights. Regardless of any other terms that are contained in the terms of use for the Microsoft website that hosts this documentation, you may make copies of it in order to develop implementations of the technologies described in the Open Specifications and may distribute portions of it in your implementations using these technologies or your documentation as necessary to properly document the implementation. You may also distribute in your implementation, with or without modification, any schema, IDL's, or code samples that are included in the documentation. This permission also applies to any documents that are referenced in the Open Specifications.
- **No Trade Secrets.** Microsoft does not claim any trade secret rights in this documentation.
- **Patents.** Microsoft has patents that may cover your implementations of the technologies described in the Open Specifications. Neither this notice nor Microsoft's delivery of the documentation grants any licenses under those or any other Microsoft patents. However, a given Open Specification may be covered by Microsoft's Open Specification Promise (available here: [http://www.microsoft.com/interop/osp\)](http://go.microsoft.com/fwlink/?LinkId=114384) or the Community Promise (available here: [http://www.microsoft.com/interop/cp/default.mspx\)](http://www.microsoft.com/interop/cp/default.mspx). If you would prefer a written license, or if the technologies described in the Open Specifications are not covered by the Open Specifications Promise or Community Promise, as applicable, patent licenses are available by contacting [iplg@microsoft.com.](mailto:iplg@microsoft.com)
- **Trademarks.** The names of companies and products contained in this documentation may be covered by trademarks or similar intellectual property rights. This notice does not grant any licenses under those rights.
- **Fictitious Names.** The example companies, organizations, products, domain names, e-mail addresses, logos, people, places, and events depicted in this documentation are fictitious. No association with any real company, organization, product, domain name, email address, logo, person, place, or event is intended or should be inferred.

**Reservation of Rights.** All other rights are reserved, and this notice does not grant any rights other than specifically described above, whether by implication, estoppel, or otherwise.

**Tools.** The Open Specifications do not require the use of Microsoft programming tools or programming environments in order for you to develop an implementation. If you have access to Microsoft programming tools and environments you are free to take advantage of them. Certain Open Specifications are intended for use in conjunction with publicly available standard specifications and network programming art, and assumes that the reader either is familiar with the aforementioned material or has immediate access to it.

*[MS-OXWUMS] — v20100501 Voice Mail Settings Web Service Protocol Specification* 

*Copyright © 2010 Microsoft Corporation.* 

# **Revision Summary**

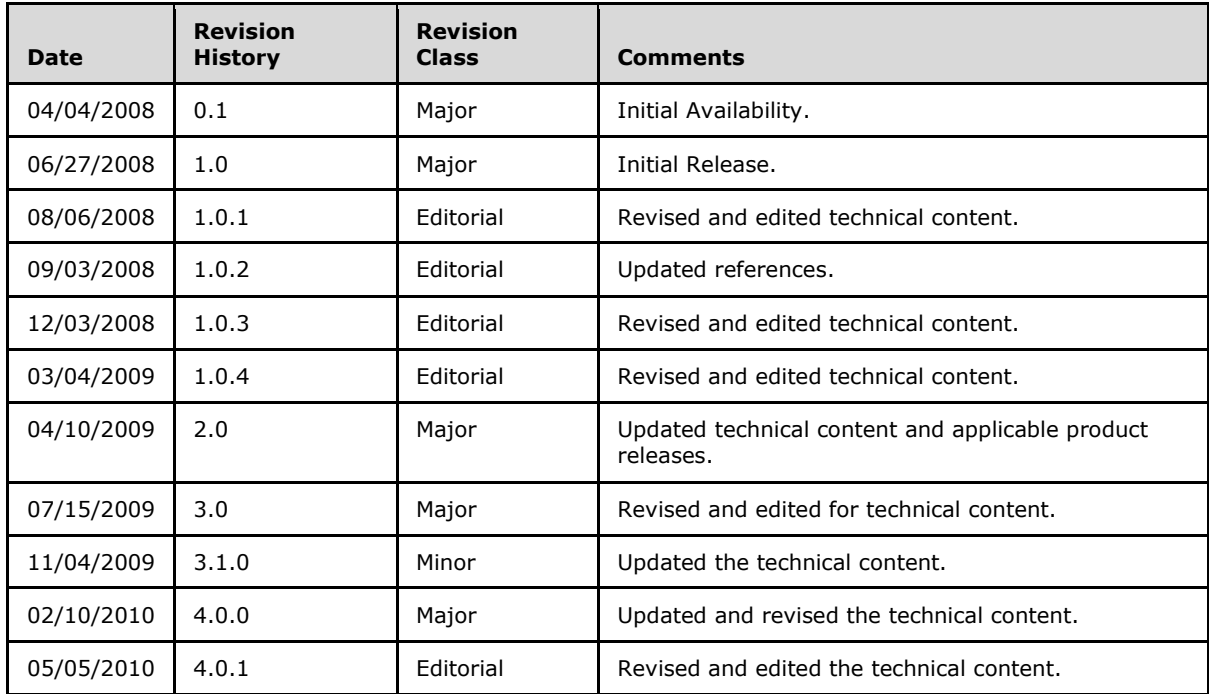

*[MS-OXWUMS] — v20100501 Voice Mail Settings Web Service Protocol Specification* 

*Copyright © 2010 Microsoft Corporation.* 

# **Table of Contents**

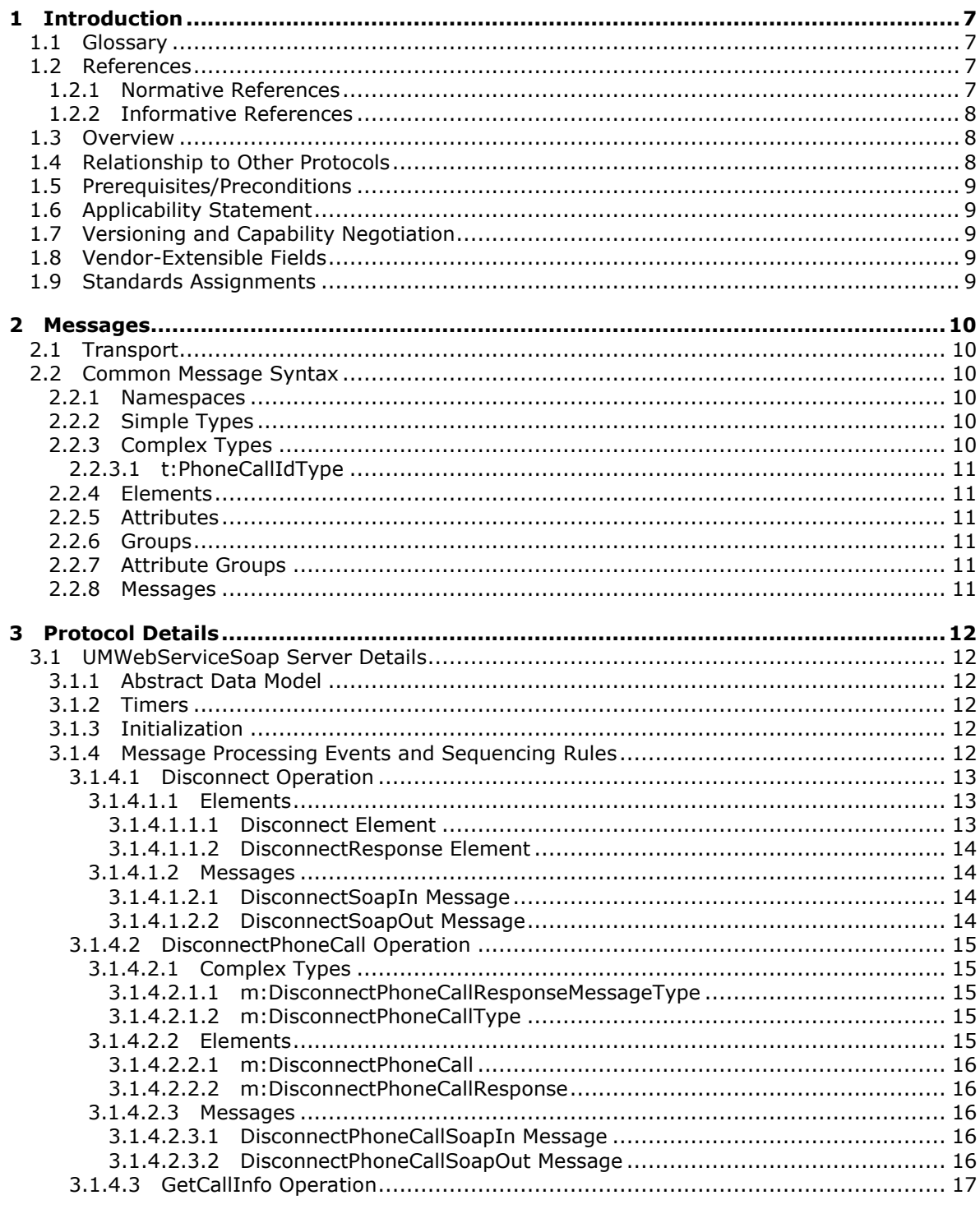

[MS-OXWUMS] — v20100501<br>Voice Mail Settings Web Service Protocol Specification

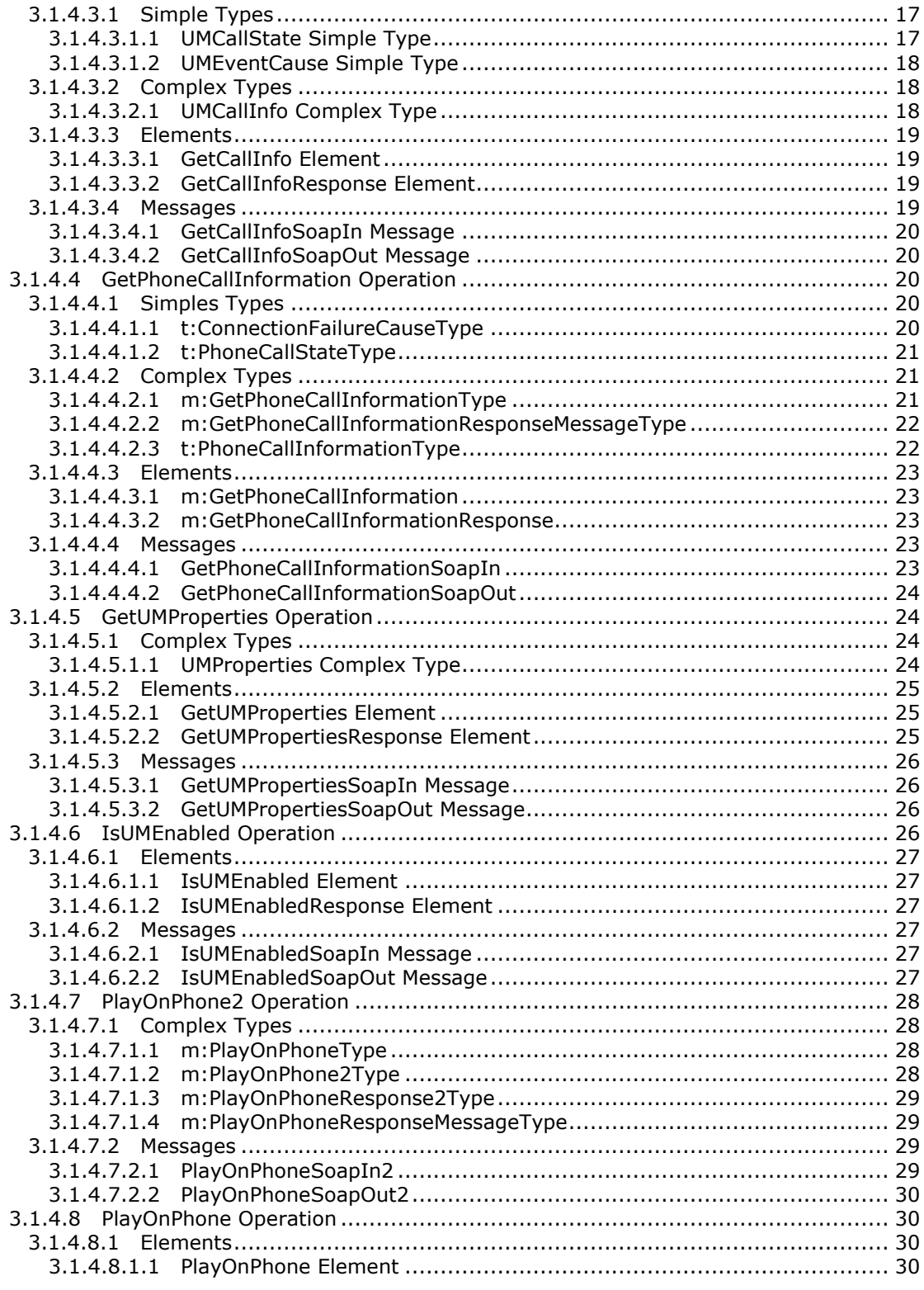

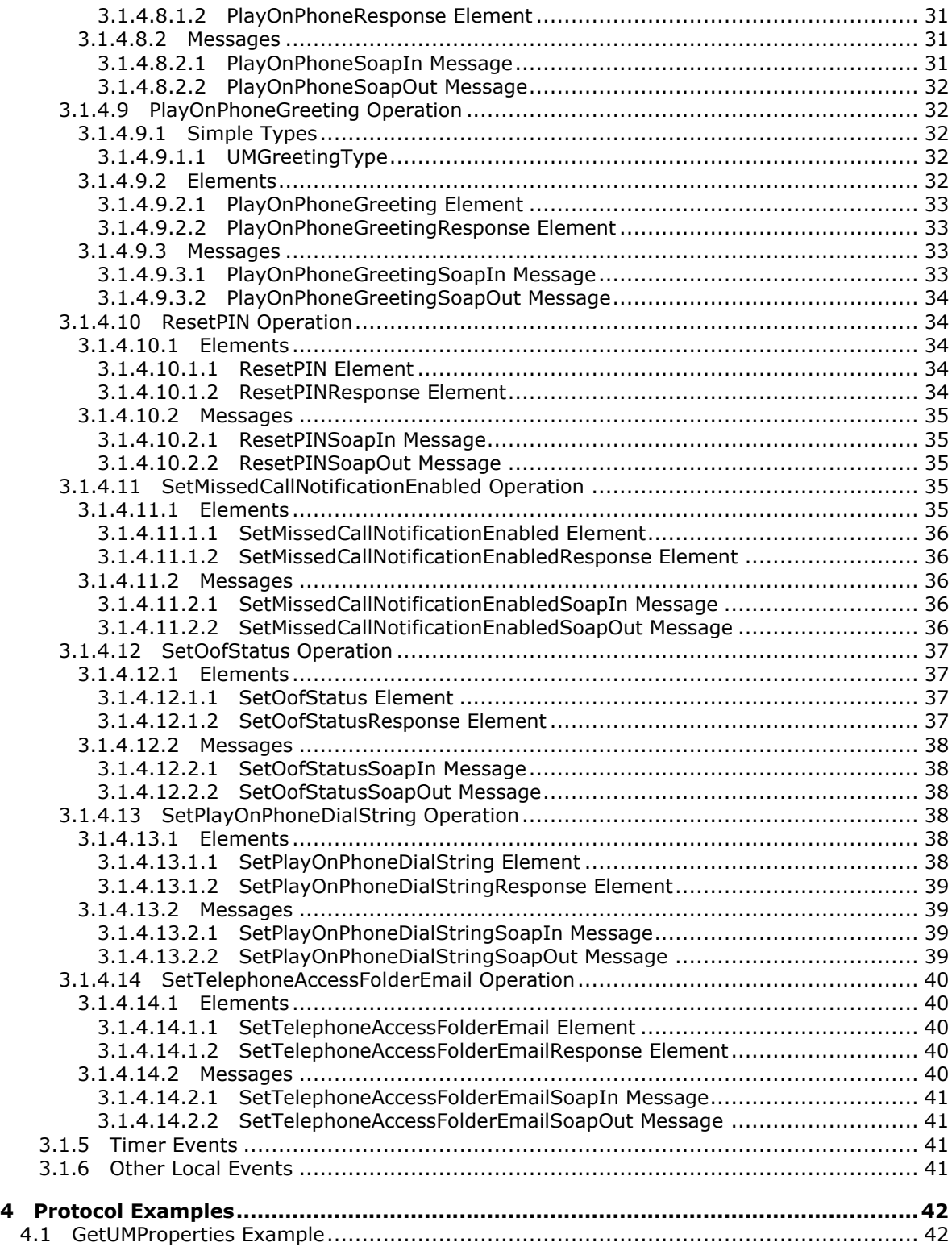

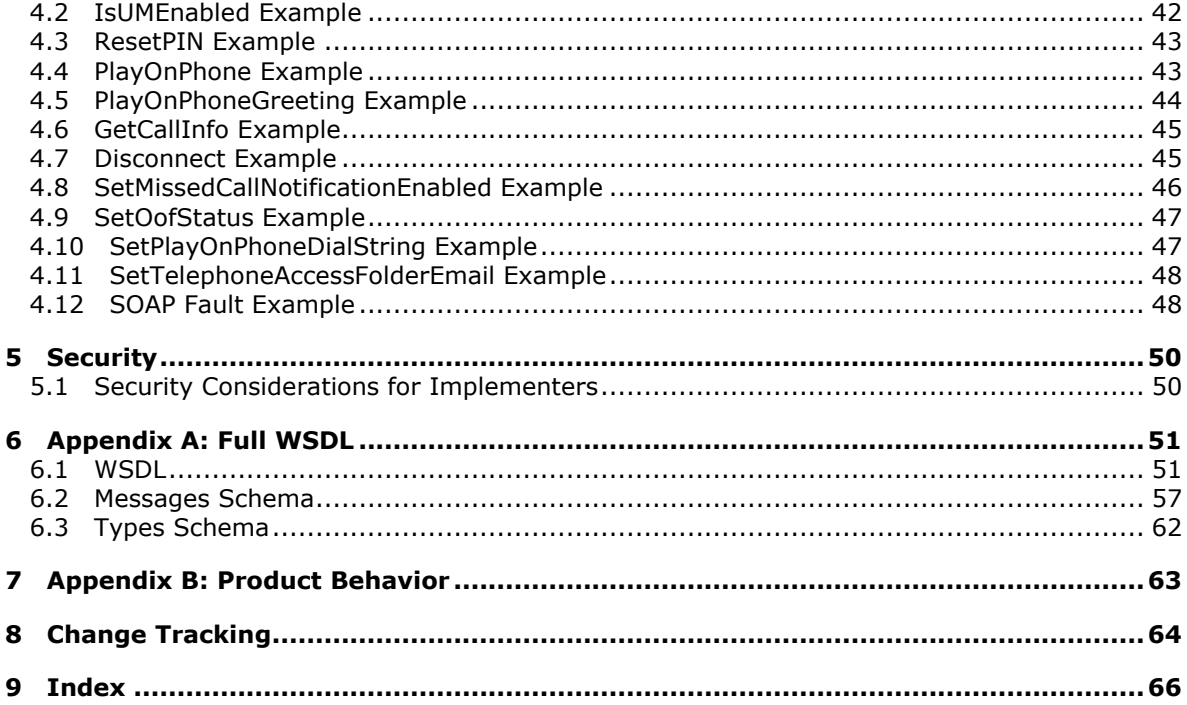

# <span id="page-6-0"></span>**1 Introduction**

<span id="page-6-5"></span>The Voice Mail Settings Web service provides an extensibility point that enables clients to read and change information about Unified Messaging properties, and play voice mails or record greetings over the telephone.

## <span id="page-6-1"></span>**1.1 Glossary**

The following terms are defined in [\[MS-OXGLOS\]:](%5bMS-OXGLOS%5d.pdf)

<span id="page-6-4"></span>**Entry ID Out of Office (OOF) SOAP body SOAP fault SOAP header SOAP message Unified Messaging Uniform Resource Locator (URL) Web Services Description Language (WSDL) WSDL message WSDL port type XML XML namespace XML schema**

The following terms are specific to this document:

<span id="page-6-6"></span>**MAY, SHOULD, MUST, SHOULD NOT, MUST NOT:** These terms (in all caps) are used as described in [\[RFC2119\].](http://go.microsoft.com/fwlink/?LinkId=90317) All statements of optional behavior use either MAY, SHOULD, or SHOULD NOT.

## <span id="page-6-2"></span>**1.2 References**

## <span id="page-6-3"></span>**1.2.1 Normative References**

We conduct frequent surveys of the normative references to assure their continued availability. If you have any issue with finding a normative reference, please contact [dochelp@microsoft.com.](mailto:dochelp@microsoft.com) We will assist you in finding the relevant information. Please check the archive site, [http://msdn2.microsoft.com/en-us/library/E4BD6494-06AD-4aed-9823-445E921C9624,](http://msdn2.microsoft.com/en-us/library/E4BD6494-06AD-4aed-9823-445E921C9624) as an additional source.

[MS-OXGLOS] Microsoft Corporation, ["Exchange Server Protocols Master Glossary"](%5bMS-OXGLOS%5d.pdf), April 2008.

[MS-OXOUM] Microsoft Corporation, ["Voice Mail and Fax Objects Protocol Specification"](%5bMS-OXOUM%5d.pdf), April 2008.

[RFC2045] Freed, N., and Borenstein, N., "Multipurpose Internet Mail Extensions (MIME) Part One: Format of Internet Message Bodies", RFC 2045, November 1996,<http://www.ietf.org/rfc/rfc2045.txt>

[RFC2119] Bradner, S., "Key words for use in RFCs to Indicate Requirement Levels", RFC 2119, BCP 14, March 1997,<http://www.ietf.org/rfc/rfc2119.txt>

[RFC2396] Berners-Lee, T., Fielding, R., and Masinter, L., "Uniform Resource Identifiers (URI): Generic Syntax", RFC 2396, August 1998,<http://www.ietf.org/rfc/rfc2396.txt>

*[MS-OXWUMS] — v20100501 Voice Mail Settings Web Service Protocol Specification* 

*Copyright © 2010 Microsoft Corporation.* 

[RFC2616] Fielding, R., Gettys, J., Mogul, J., et al., "Hypertext Transfer Protocol -- HTTP/1.1", RFC 2616, June 1999,<http://www.ietf.org/rfc/rfc2616.txt>

[RFC2818] Rescorla, E., "HTTP Over TLS", RFC 2818, May 2000,<http://www.ietf.org/rfc/rfc2818.txt>

[RFC3066] Alvestrand, H., "Tags for the Identification of Languages", RFC 3066, BCP 47, January 2001,<http://www.ietf.org/rfc/rfc3066.txt>

[SOAP1.1] Box, D., Ehnebuske, D., Kakivaya, G., et al., "Simple Object Access Protocol (SOAP) 1.1", W3C Note, May 2000,<http://www.w3.org/TR/2000/NOTE-SOAP-20000508/>

[WSDL] Christensen, E., Curbera, F., Meredith, G., and Weerawarana, S., "Web Services Description Language (WSDL) 1.1", W3C Note, March 2001,<http://www.w3.org/TR/2001/NOTE-wsdl-20010315>

[XML10] Bray, T., Paoli, J., Sperberg-McQueen, C., Eds., et al., "Extensible Markup Language (XML) 1.0 (Third Edition)", W3C Recommendation, February 2004, [http://www.w3.org/TR/2004/REC-xml-](http://www.w3.org/TR/2004/REC-xml-20040204/)[20040204/](http://www.w3.org/TR/2004/REC-xml-20040204/)

[XMLINFOSET] Cowan, J., and Tobin, R., Eds., "XML Information Set (Second Edition)", W3C Recommendation, February 2004,<http://www.w3.org/TR/2004/REC-xml-infoset-20040204>

[XMLNS] Bray, T., Hollander, D., Layman, A., Eds., et al., "Namespaces in XML 1.0 (Third Edition)", December 2009,<http://www.w3.org/TR/REC-xml-names/>

[XMLSCHEMA1] Thompson, H., Beech, D., Maloney, M., and Mendelsohn, N., Eds., "XML Schema Part 1: Structures", W3C Recommendation, May 2001, [http://www.w3.org/TR/2001/REC](http://www.w3.org/TR/2001/REC-xmlschema-1-20010502/)[xmlschema-1-20010502/](http://www.w3.org/TR/2001/REC-xmlschema-1-20010502/)

<span id="page-7-4"></span>[XMLSCHEMA2] Biron, P., and Malhotra, A., Eds., "XML Schema Part 2: Datatypes", W3C Recommendation, May 2001,<http://www.w3.org/TR/2001/REC-xmlschema-2-20010502/>

#### <span id="page-7-0"></span>**1.2.2 Informative References**

[MSDN-UMWSR] Microsoft Corporation, "Unified Messaging Web Service Reference", May 2009, <http://go.microsoft.com/fwlink/?LinkId=112217>

#### <span id="page-7-1"></span>**1.3 Overview**

<span id="page-7-3"></span>The Voice Mail Settings Web Service protocol provides an extensibility point that enables clients to read and change information about **[Unified Messaging](%5bMS-OXGLOS%5d.pdf)** properties or play voice mail and mailbox items over the telephone.

This specification describes the requests and responses for the Voice Mail Settings Web Service protocol operations.

#### <span id="page-7-2"></span>**1.4 Relationship to Other Protocols**

<span id="page-7-5"></span>The Voice Mail Settings Web service uses SOAP [\[SOAP1.1\]](http://www.w3.org/TR/2000/NOTE-SOAP-20000508/) over **[HTTPS](%5bMS-OXGLOS%5d.pdf)** [\[RFC2818\],](http://www.ietf.org/rfc/rfc2818.txt) as shown in Figure 1.

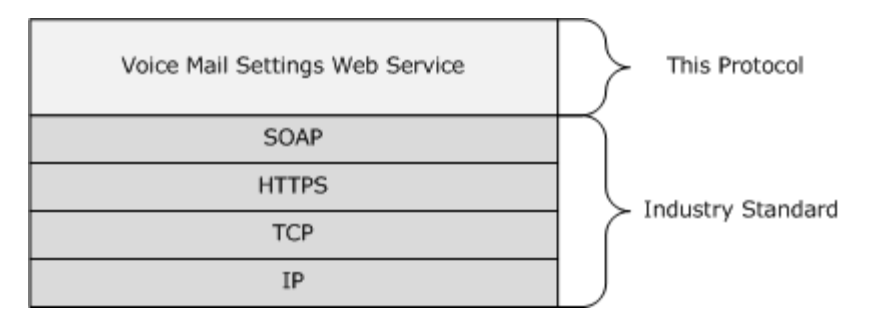

#### <span id="page-8-6"></span>**Figure 1: Layering diagram**

#### <span id="page-8-0"></span>**1.5 Prerequisites/Preconditions**

The URL of the Voice Mail Settings Web Service protocol can be retrieved by using the Autodiscover Publishing and Lookup SOAP-Based Web Service protocol [\[MS-OXWSADISC\].](%5bMS-OXWSADISC%5d.pdf)

### <span id="page-8-1"></span>**1.6 Applicability Statement**

<span id="page-8-5"></span>None.

### <span id="page-8-2"></span>**1.7 Versioning and Capability Negotiation**

This document covers versioning issues in the following areas:

- **Supported transports:** This protocol uses SOAP 1.1.
- **Protocol versions:** This protocol has only one **[WSDL port type](%5bMS-OXGLOS%5d.pdf)** version.
- **Security and Authentication methods:** The Voice Mail Settings Web service relies on the Web server that hosts the application to perform authentication.
- **Localization:** This protocol includes text strings in various languages for **[SOAP fault](%5bMS-OXGLOS%5d.pdf)** responses. The SOAP fault **detail** element (see section [2.2.4\)](#page-10-6) contains a culture-independent error string that allows the client to localize error messages in a different language.
- **Capability Negotiation:** This protocol does not support capability negotiation.

#### <span id="page-8-3"></span>**1.8 Vendor-Extensible Fields**

None.

#### <span id="page-8-4"></span>**1.9 Standards Assignments**

None.

## <span id="page-9-6"></span><span id="page-9-0"></span>**2 Messages**

## <span id="page-9-1"></span>**2.1 Transport**

<span id="page-9-8"></span>Messages are transported by using SOAP version 1.1. For more details, see [\[SOAP1.1\].](http://www.w3.org/TR/2000/NOTE-SOAP-20000508/)

Security model: The Voice Mail Settings Web service relies on the Web server that hosts the application to perform authentication. The protocol SHOULD use secure communication via HTTPS, as defined in [\[RFC2818\].](http://www.ietf.org/rfc/rfc2818.txt)

## <span id="page-9-2"></span>**2.2 Common Message Syntax**

<span id="page-9-7"></span>This section contains common definitions used by this protocol. The syntax of the definitions uses **[XML schema](%5bMS-OXGLOS%5d.pdf)**, as defined in [\[XMLSCHEMA1\]](http://www.w3.org/TR/2001/REC-xmlschema-1-20010502/) and [\[XMLSCHEMA2\],](http://www.w3.org/TR/2001/REC-xmlschema-2-20010502/) and **[Web Services Description](%5bMS-OXGLOS%5d.pdf)  [Language](%5bMS-OXGLOS%5d.pdf)** as defined in [\[WSDL\].](http://www.w3.org/TR/2001/NOTE-wsdl-20010315)

## <span id="page-9-3"></span>**2.2.1 Namespaces**

This specification defines and references various **[XML namespaces](%5bMS-OXGLOS%5d.pdf)** using the mechanisms specified in [\[XMLNS\].](http://www.w3.org/TR/REC-xml-names/) Although this specification associates a specific XML namespace prefix for each XML namespace that is used, the choice of any particular XML namespace prefix is implementationspecific and not significant for interoperability.

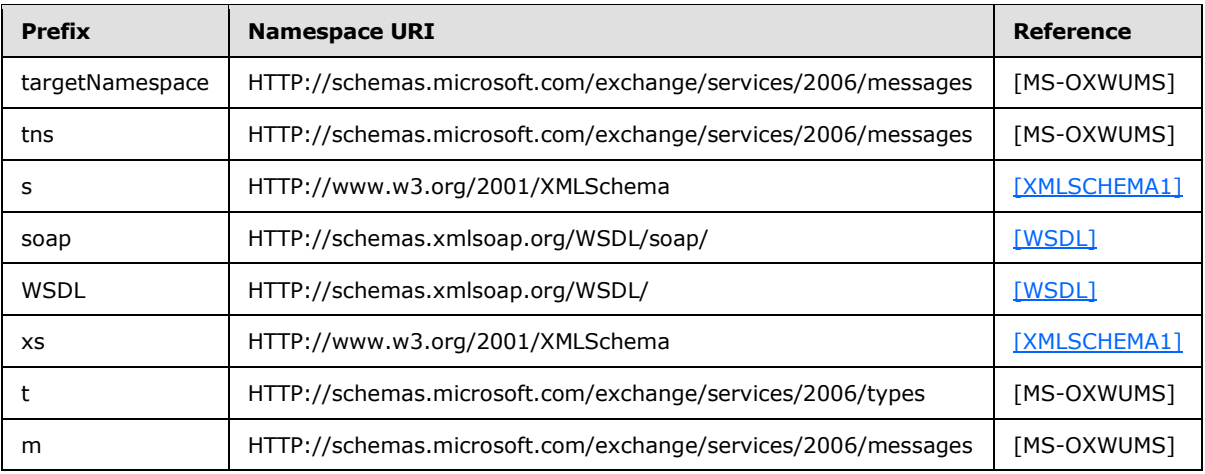

## <span id="page-9-4"></span>**2.2.2 Simple Types**

This specification does not define any common XML schema simple types.

## <span id="page-9-5"></span>**2.2.3 Complex Types**

The following table summarizes the set of common XML schema complex type definitions that are defined by this specification. XML schema complex type definitions that are specific to a particular operation are described with the operation.

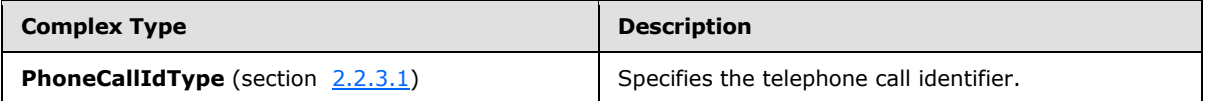

*[MS-OXWUMS] — v20100501 Voice Mail Settings Web Service Protocol Specification* 

*Copyright © 2010 Microsoft Corporation.* 

## <span id="page-10-0"></span>**2.2.3.1 t:PhoneCallIdType**

The **PhoneCallIdType** type specifies the phone call identifier.

```
<xs:complexType name="PhoneCallIdType">
<xs:attribute name="Id" type="xs:string" use="required"/>
</xs:complexType>
```
## <span id="page-10-1"></span>**2.2.4 Elements**

This specification does not define any common XML schema element definitions.

### <span id="page-10-2"></span>**2.2.5 Attributes**

This specification does not define any common XML schema attribute definitions.

### <span id="page-10-3"></span>**2.2.6 Groups**

This specification does not define any common XML schema group definitions.

### <span id="page-10-4"></span>**2.2.7 Attribute Groups**

This specification does not define any common XML schema attribute group definitions.

#### <span id="page-10-5"></span>**2.2.8 Messages**

This specification does not define any common XML schema messages.

*Copyright © 2010 Microsoft Corporation.* 

# <span id="page-11-0"></span>**3 Protocol Details**

<span id="page-11-7"></span>The client side of this protocol is simply a pass-through. No additional timers or other state is required on the client side of this protocol. Calls made by the higher-layer protocol or application are passed directly to the transport, and the results returned by the transport are passed directly back to the higher-layer protocol or application.

## <span id="page-11-1"></span>**3.1 UMWebServiceSoap Server Details**

## <span id="page-11-2"></span>**3.1.1 Abstract Data Model**

<span id="page-11-6"></span>The Voice Mail Settings Web service is a stateless protocol.

### <span id="page-11-3"></span>**3.1.2 Timers**

None.

## <span id="page-11-4"></span>**3.1.3 Initialization**

<span id="page-11-8"></span>None.

## <span id="page-11-5"></span>**3.1.4 Message Processing Events and Sequencing Rules**

This protocol uses the operations that are listed in the following table.

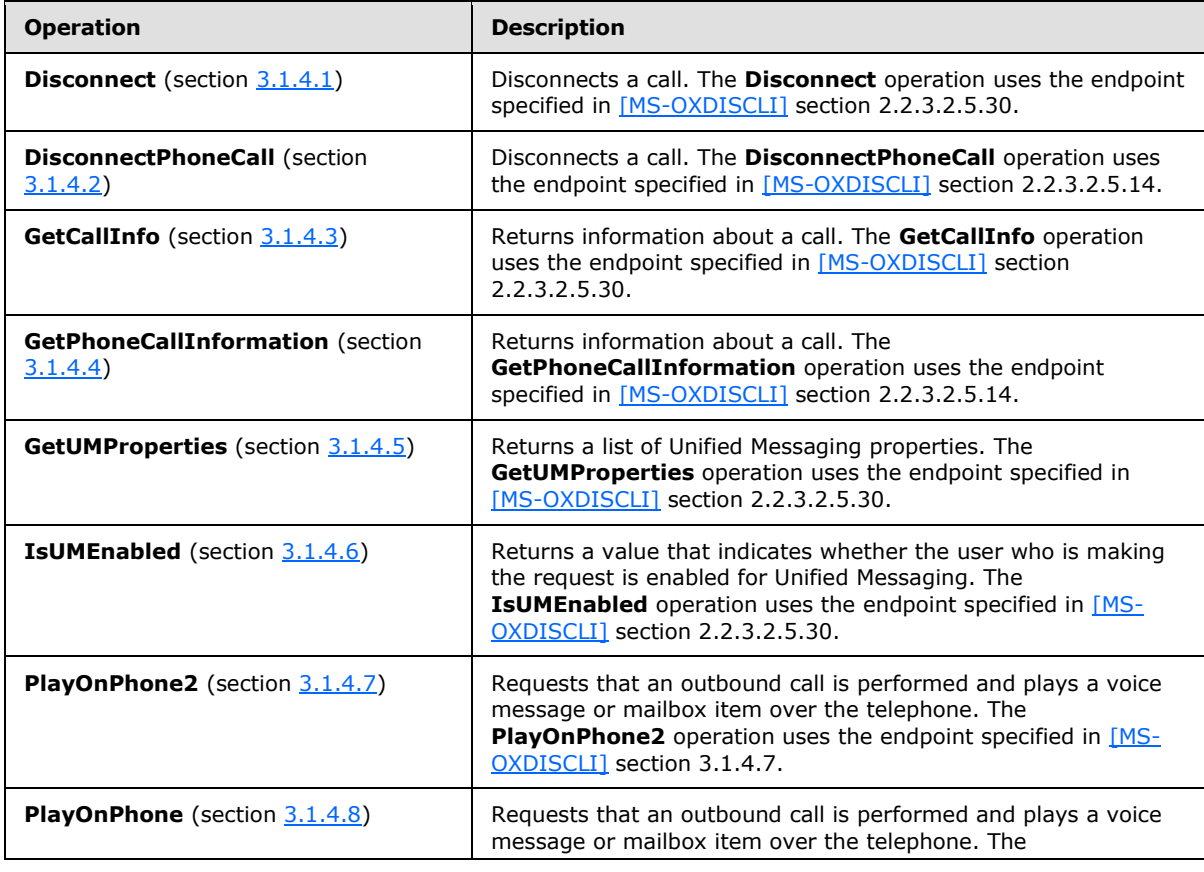

*[MS-OXWUMS] — v20100501 Voice Mail Settings Web Service Protocol Specification* 

*Copyright © 2010 Microsoft Corporation.* 

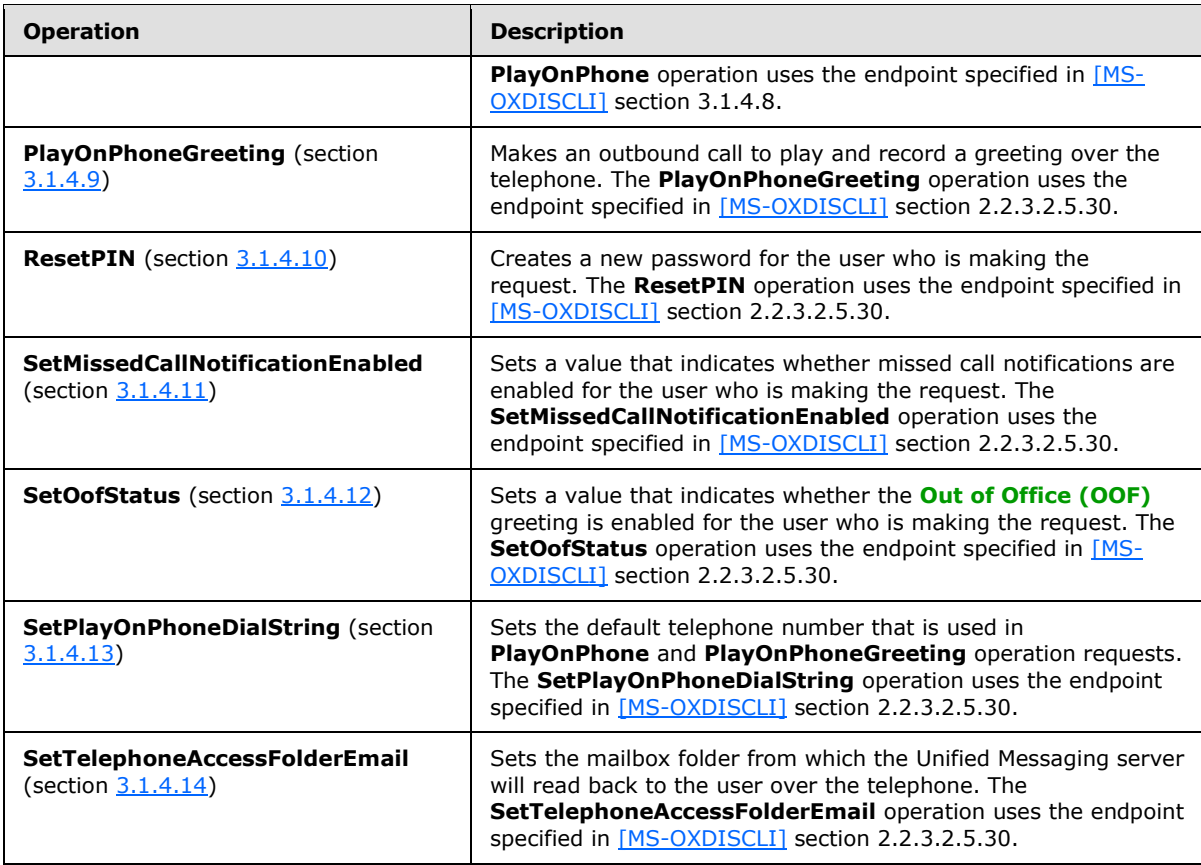

## <span id="page-12-0"></span>**3.1.4.1 Disconnect Operation**

The **Disconnect** operation is used to disconnect a call. If the operation succeeds, a <DisconnectResponse> element is returned. If the operation fails, a SOAP fault response is returned that contains information about the failure.

```
 <wsdl:operation name="Disconnect">
  <wsdl:input message="tns:DisconnectSoapIn" />
   <wsdl:output message="tns:DisconnectSoapOut" />
 </wsdl:operation>
```
## <span id="page-12-1"></span>**3.1.4.1.1 Elements**

The following XML Schema element definitions are specific to this operation.

## <span id="page-12-2"></span>**3.1.4.1.1.1 Disconnect Element**

Defines a request to disconnect a phone call.

```
 <s:element name="Disconnect">
  <s:complexType>
    <s:sequence>
      <s:element minOccurs="0" maxOccurs="1" name="CallId" type="s:string" />
```
*[MS-OXWUMS] — v20100501 Voice Mail Settings Web Service Protocol Specification* 

*Copyright © 2010 Microsoft Corporation.* 

```
 </s:sequence>
   </s:complexType>
 </s:element>
```
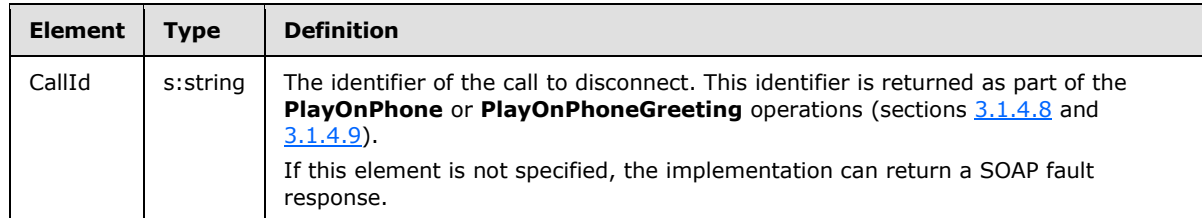

### <span id="page-13-0"></span>**3.1.4.1.1.2 DisconnectResponse Element**

Defines a response to a **Disconnect** request.

```
 <s:element name="DisconnectResponse">
  <s:complexType />
 </s:element>
```
### <span id="page-13-1"></span>**3.1.4.1.2 Messages**

The following **[WSDL message](%5bMS-OXGLOS%5d.pdf)** definitions are specific to this operation.

### <span id="page-13-2"></span>**3.1.4.1.2.1 DisconnectSoapIn Message**

The **DisconnectSoapIn** message contains one part, as listed in the following table.

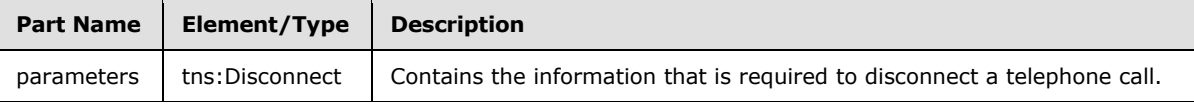

<wsdl:message name="DisconnectSoapIn">

```
 <wsdl:part name="parameters" element="tns:Disconnect" />
</wsdl:message>
```
## <span id="page-13-3"></span>**3.1.4.1.2.2 DisconnectSoapOut Message**

The **DisconnectSoapOut** message contains one part, as listed in the following table.

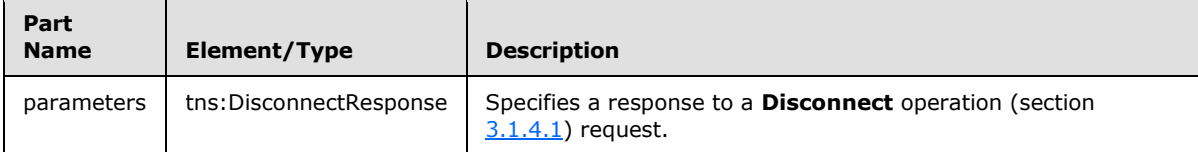

<wsdl:message name="DisconnectSoapOut">

```
 <wsdl:part name="parameters" element="tns:DisconnectResponse" />
 </wsdl:message>
```
*[MS-OXWUMS] — v20100501 Voice Mail Settings Web Service Protocol Specification* 

*Copyright © 2010 Microsoft Corporation.* 

## <span id="page-14-0"></span>**3.1.4.2 DisconnectPhoneCall Operation**

The **DisconnectPhoneCall** operation is used to disconnect a call. $\leq 1$ 

```
<wsdl:operation name="DisconnectPhoneCall">
    <wsdl:input message="tns:DisconnectPhoneCallSoapIn" />
     <wsdl:output message="tns:DisconnectPhoneCallSoapOut" />
</wsdl:operation>
```
## <span id="page-14-1"></span>**3.1.4.2.1 Complex Types**

The following XML schema complex type definitions are specific to this operation.

## <span id="page-14-2"></span>**3.1.4.2.1.1 m:DisconnectPhoneCallResponseMessageType**

The **DisconnectPhoneCallResponseMessageType** type specifies a response to disconnect a call. The **DisconnectPhoneCallResponseMessageType** type extends the **ResponseMessageType** type.

```
<xs:complexType name="DisconnectPhoneCallResponseMessageType">
     <xs:complexContent>
         <xs:extension base="m:ResponseMessageType"/>
     </xs:complexContent>
</xs:complexType>
```
## <span id="page-14-3"></span>**3.1.4.2.1.2 m:DisconnectPhoneCallType**

The **DisconnectPhoneCallType** type specifies a request to disconnect a call. The **DisconnectPhoneCallType** type extends the **BaseRequestType**.

```
<xs:complexType name="DisconnectPhoneCallType">
  <xs:complexContent>
  <xs:extension base="m:BaseRequestType">
  <xs:sequence>
  <xs:element name="PhoneCallId" type="t:PhoneCallIdType" minOccurs="1" maxOccurs="1"/>
  </xs:sequence>
  </xs:extension>
  </xs:complexContent>
</xs:complexType>
```
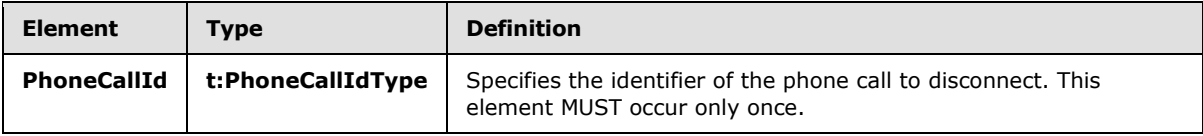

## <span id="page-14-4"></span>**3.1.4.2.2 Elements**

The following XML schema element definitions are specific to this operation.

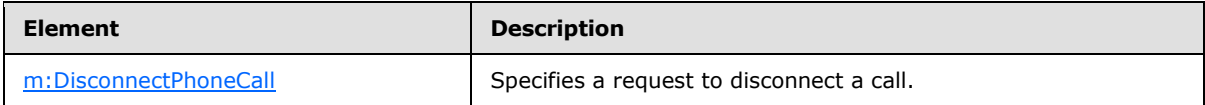

*[MS-OXWUMS] — v20100501 Voice Mail Settings Web Service Protocol Specification* 

*Copyright © 2010 Microsoft Corporation.* 

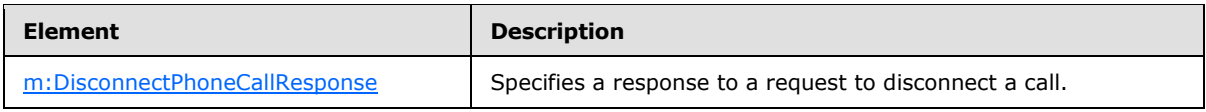

## <span id="page-15-0"></span>**3.1.4.2.2.1 m:DisconnectPhoneCall**

The **DisconnectPhoneCall** element specifies a request to disconnect a call.

```
<xs:element name="DisconnectPhoneCall" type="m:DisconnectPhoneCallType"/>
```
## <span id="page-15-1"></span>**3.1.4.2.2.2 m:DisconnectPhoneCallResponse**

The **DisconnectPhoneCallResponse** element specifies a response to disconnect a call.

```
<xs:element name="DisconnectPhoneCallResponse" 
type="m:DisconnectPhoneCallResponseMessageType"/>
```
## <span id="page-15-2"></span>**3.1.4.2.3 Messages**

The following WSDL message definitions are specific to this operation.

## <span id="page-15-3"></span>**3.1.4.2.3.1 DisconnectPhoneCallSoapIn Message**

The **DisconnectPhoneCallSoapIn** WSDL message specifies the **DisconnectPhoneCall** request.

Parts for the **DisconnectPhoneCallSoapIn** message are listed in the following table.

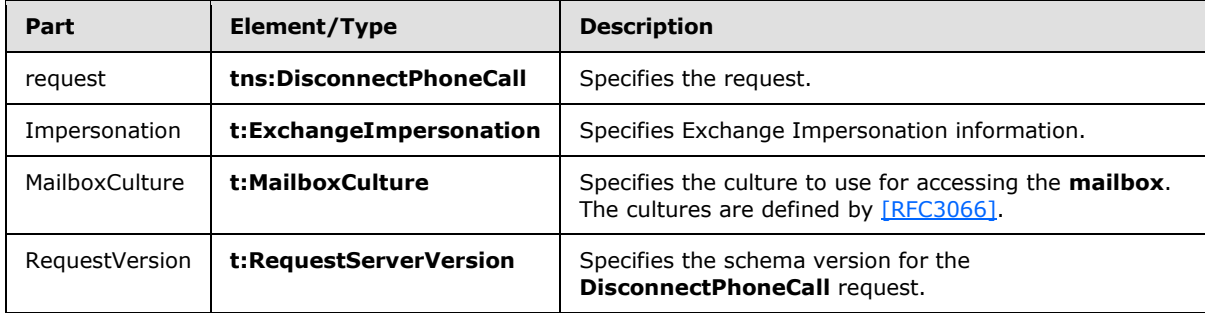

```
<wsdl:message name="DisconnectPhoneCallSoapIn">
<wsdl:part name="request" element="tns:DisconnectPhoneCall"/>
<wsdl:part name="Impersonation" element="t:ExchangeImpersonation"/>
<wsdl:part name="MailboxCulture" element="t:MailboxCulture"/>
<wsdl:part name="RequestVersion" element="t:RequestServerVersion"/>
</wsdl:message>
```
## <span id="page-15-4"></span>**3.1.4.2.3.2 DisconnectPhoneCallSoapOut Message**

The **DisconnectPhoneCallSoapOut** WSDL message specifies the **DisconnectPhoneCall** response.

Parts for the **DisconnectPhoneCallSoapOut** message are listed in the following table.

*[MS-OXWUMS] — v20100501 Voice Mail Settings Web Service Protocol Specification* 

*Copyright © 2010 Microsoft Corporation.* 

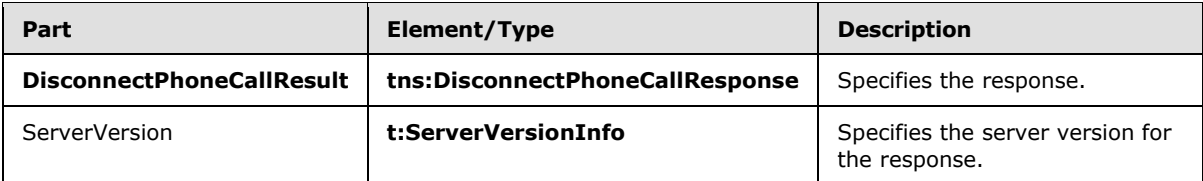

<wsdl:message name="DisconnectPhoneCallSoapOut">

```
 <wsdl:part name="DisconnectPhoneCallResult" element="tns:DisconnectPhoneCallResponse"/>
     <wsdl:part name="ServerVersion" element="t:ServerVersionInfo"/>
</wsdl:message>
```
## <span id="page-16-0"></span>**3.1.4.3 GetCallInfo Operation**

The **GetCAllInfo** operation is used to return information about a call. If the operation succeeds, a <GetCallInfoResponse> element is returned. If the operation fails, a SOAP fault response is returned that contains information about the failure.

```
 <wsdl:operation name="GetCallInfo">
  <wsdl:input message="tns:GetCallInfoSoapIn" />
  <wsdl:output message="tns:GetCallInfoSoapOut" />
 </wsdl:operation>
```
## <span id="page-16-1"></span>**3.1.4.3.1 Simple Types**

The following XML schema simple definitions are specific to this operation.

## <span id="page-16-2"></span>**3.1.4.3.1.1 UMCallState Simple Type**

Indicates the current state of a phone call.

```
 <s:simpleType name="UMCallState">
   <s:restriction base="s:string">
    <s:enumeration value="Idle" />
    <s:enumeration value="Connecting" />
     <s:enumeration value="Alerted" />
     <s:enumeration value="Connected" />
     <s:enumeration value="Disconnected" />
     <s:enumeration value="Incoming" />
     <s:enumeration value="Transferring" />
     <s:enumeration value="Forwarding" />
   </s:restriction>
 </s:simpleType>
```
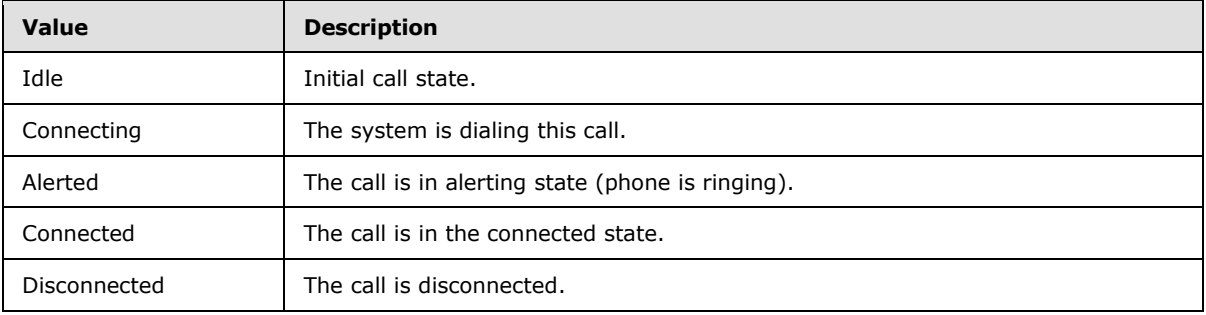

*[MS-OXWUMS] — v20100501 Voice Mail Settings Web Service Protocol Specification* 

*Copyright © 2010 Microsoft Corporation.* 

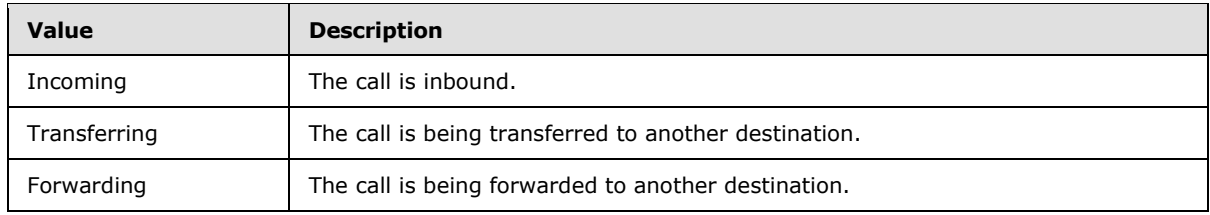

## <span id="page-17-0"></span>**3.1.4.3.1.2 UMEventCause Simple Type**

Indicates the disconnect reason of a phone call.

```
 <s:simpleType name="UMEventCause">
   <s:restriction base="s:string">
    <s:enumeration value="None" />
    <s:enumeration value="UserBusy" />
    <s:enumeration value="NoAnswer" />
    <s:enumeration value="Unavailable" />
    <s:enumeration value="Other" />
  </s:restriction>
 </s:simpleType>
```
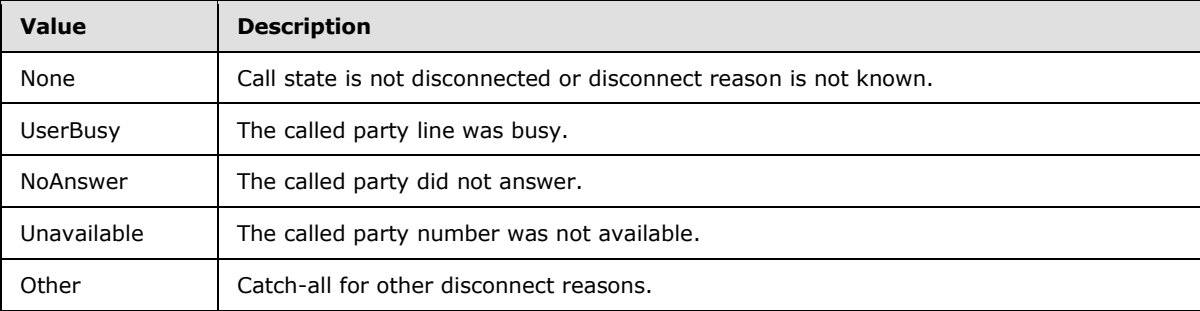

## <span id="page-17-1"></span>**3.1.4.3.2 Complex Types**

The following XML schema complex type definitions are specific to this operation.

## <span id="page-17-2"></span>**3.1.4.3.2.1 UMCallInfo Complex Type**

```
 <s:complexType name="UMCallInfo">
   <s:sequence>
    <s:element minOccurs="1" maxOccurs="1" name="CallState" type="tns:UMCallState" />
    <s:element minOccurs="1" maxOccurs="1" name="EventCause" type="tns:UMEventCause" />
   </s:sequence>
 </s:complexType>
```
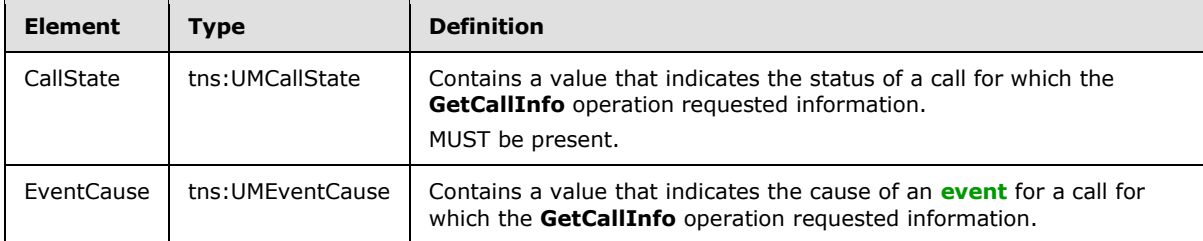

*[MS-OXWUMS] — v20100501 Voice Mail Settings Web Service Protocol Specification* 

*Copyright © 2010 Microsoft Corporation.* 

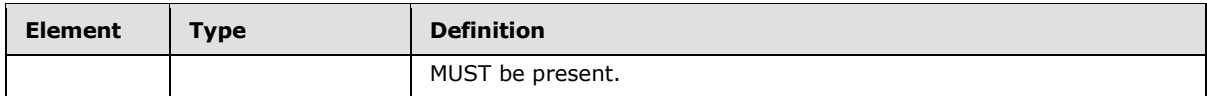

### <span id="page-18-0"></span>**3.1.4.3.3 Elements**

The following XML schema element definitions are specific to this operation.

## <span id="page-18-1"></span>**3.1.4.3.3.1 GetCallInfo Element**

Defines a request to get information about a call.

```
 <s:element name="GetCallInfo">
   <s:complexType>
    <s:sequence>
      <s:element minOccurs="0" maxOccurs="1" name="CallId" type="s:string" />
    </s:sequence>
   </s:complexType>
 </s:element>
```
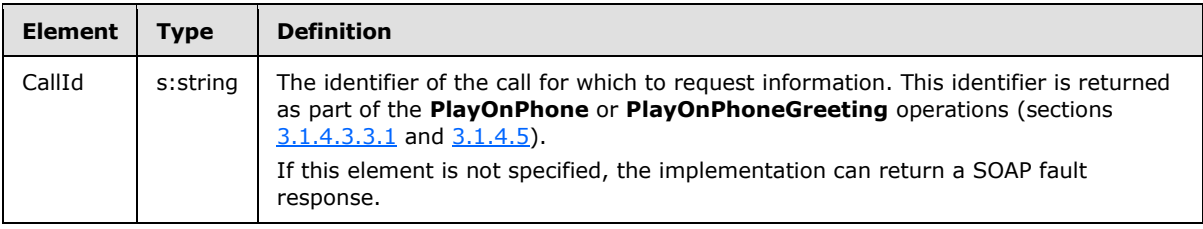

## <span id="page-18-2"></span>**3.1.4.3.3.2 GetCallInfoResponse Element**

Defines a response to a **GetCallInfo** request.

```
 <s:element name="GetCallInfoResponse">
         <s:complexType>
           <s:sequence>
             <s:element minOccurs="0" maxOccurs="1" name="GetCallInfoResponse" 
type="tns:UMCallInfo" />
           </s:sequence>
         </s:complexType>
       </s:element>
```
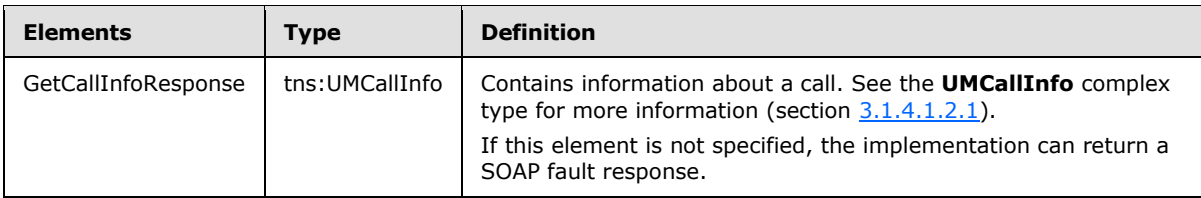

## <span id="page-18-3"></span>**3.1.4.3.4 Messages**

The following WSDL message definitions are specific to this operation.

*[MS-OXWUMS] — v20100501 Voice Mail Settings Web Service Protocol Specification* 

*Copyright © 2010 Microsoft Corporation.* 

## <span id="page-19-0"></span>**3.1.4.3.4.1 GetCallInfoSoapIn Message**

The **GetCallInfoSoapIn** message contains one part, as listed in the following table.

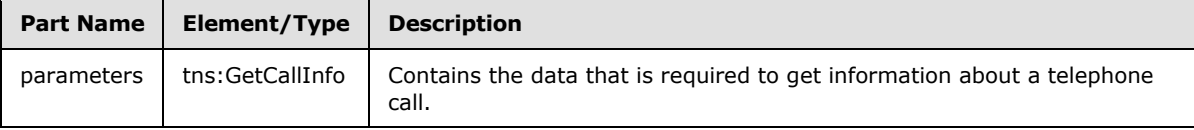

 <wsdl:message name="GetCallInfoSoapIn"> <wsdl:part name="parameters" element="tns:GetCallInfo" /> </wsdl:message>

## <span id="page-19-1"></span>**3.1.4.3.4.2 GetCallInfoSoapOut Message**

The **GetCallInfoSoapOut** message contains one part, as listed in the following table.

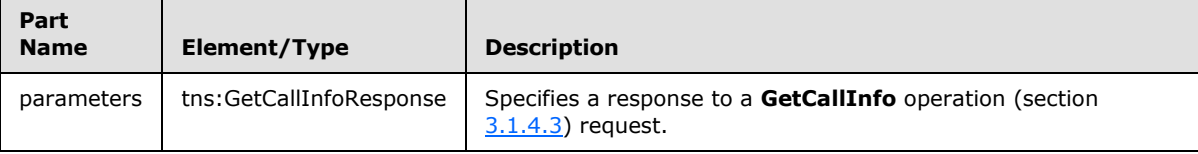

```
 <wsdl:message name="GetCallInfoSoapOut">
  <wsdl:part name="parameters" element="tns:GetCallInfoResponse" />
 </wsdl:message>
```
## <span id="page-19-2"></span>**3.1.4.4 GetPhoneCallInformation Operation**

The GetPhoneCallInformation operation is used to get information about a telephone call. <2>

```
<wsdl:operation name="GetPhoneCallInformation">
    <wsdl:input message="tns:GetPhoneCallInformationSoapIn" />
    <wsdl:output message="tns:GetPhoneCallInformationSoapOut" />
</wsdl:operation>
```
## <span id="page-19-3"></span>**3.1.4.4.1 Simples Types**

The following XML schema simple type definitions are specific to this operation.

## <span id="page-19-4"></span>**3.1.4.4.1.1 t:ConnectionFailureCauseType**

The **ConnectionFailureCauseType** type specifies the disconnect reason of a telephone call.

```
<xs:simpleType name="ConnectionFailureCauseType">
  <xs:restriction base="xs:string">
     <xs:enumeration value="None"/>
     <xs:enumeration value="UserBusy"/>
    <xs:enumeration value="NoAnswer"/>
    <xs:enumeration value="Unavailable"/>
     <xs:enumeration value="Other"/>
   </xs:restriction>
```
*[MS-OXWUMS] — v20100501 Voice Mail Settings Web Service Protocol Specification* 

*Copyright © 2010 Microsoft Corporation.* 

</xs:simpleType>

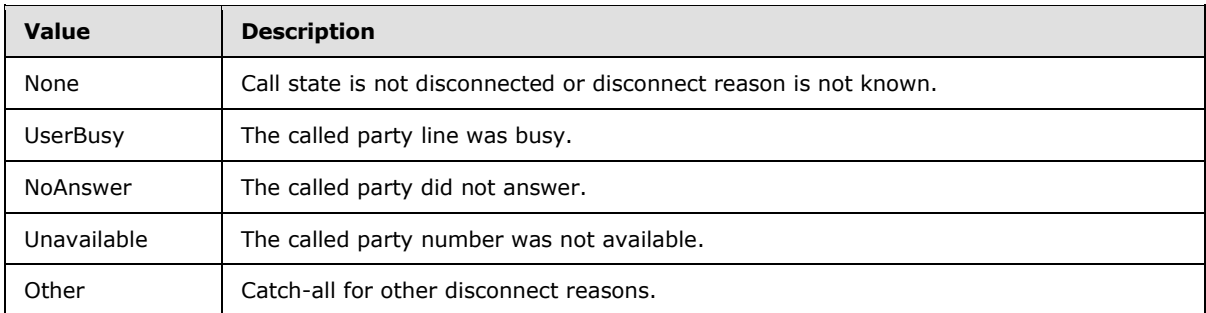

## <span id="page-20-0"></span>**3.1.4.4.1.2 t:PhoneCallStateType**

The **PhoneCallState** type specifies the current state for a phone call.

```
<xs:simpleType name="PhoneCallStateType">
  <xs:restriction base ="xs:string">
    <xs:enumeration value="Idle"/>
    <xs:enumeration value="Connecting"/>
     <xs:enumeration value="Alerted"/>
     <xs:enumeration value="Connected"/>
    <xs:enumeration value="Disconnected"/>
    <xs:enumeration value="Incoming"/>
    <xs:enumeration value="Transferring"/>
    <xs:enumeration value="Forwarding"/>
  </xs:restriction>
</xs:simpleType>
```
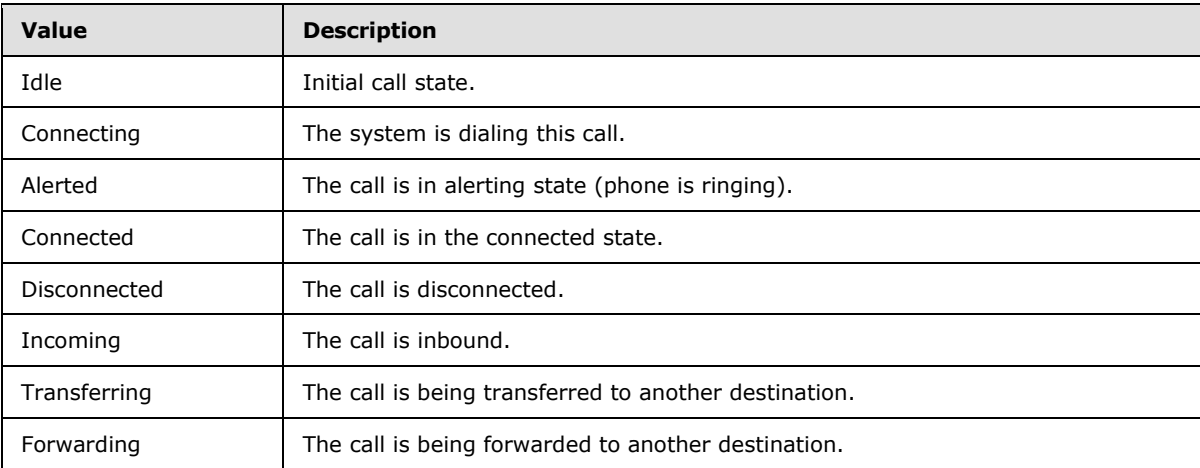

## <span id="page-20-1"></span>**3.1.4.4.2 Complex Types**

The following XML schema complex type definitions are specific to this operation.

#### <span id="page-20-2"></span>**3.1.4.4.2.1 m:GetPhoneCallInformationType**

The **GetPhoneCallInformationType** type specifies a request to get telephone call information.

```
[MS-OXWUMS] — v20100501 
Voice Mail Settings Web Service Protocol Specification
```
*Copyright © 2010 Microsoft Corporation.* 

```
<xs:complexType name="GetPhoneCallInformationType">
    <xs:complexContent>
         <xs:extension base="m:BaseRequestType">
             <xs:sequence>
                 <xs:element name="PhoneCallId" type="t:PhoneCallIdType" minOccurs="1" 
maxOccurs="1"/>
             </xs:sequence>
         </xs:extension>
    </xs:complexContent>
</xs:complexType>
```
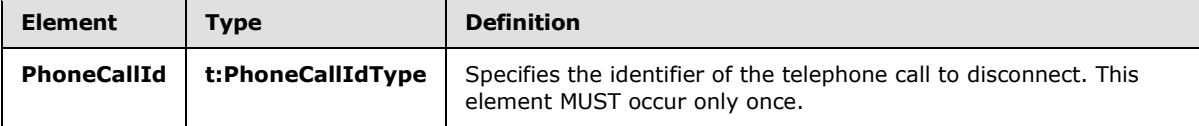

## <span id="page-21-0"></span>**3.1.4.4.2.2 m:GetPhoneCallInformationResponseMessageType**

The **GetPhoneCallInformationResponseMessageType** type specifies a response to get telephone call information.

```
<xs:complexType name="GetPhoneCallInformationResponseMessageType">
     <xs:complexContent>
         <xs:extension base="m:ResponseMessageType">
             <xs:sequence>
                 <xs:element name="PhoneCallInformation" type="t:PhoneCallInformationType" 
minOccurs="0" maxOccurs="1"/>
             </xs:sequence>
         </xs:extension>
     </xs:complexContent>
</xs:complexType>
```
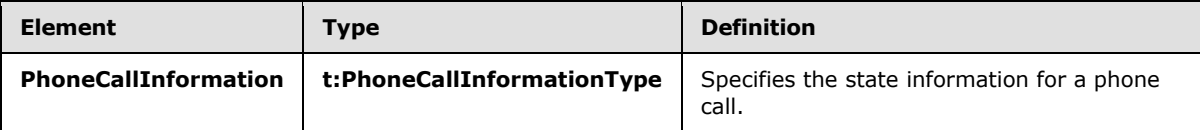

## <span id="page-21-1"></span>**3.1.4.4.2.3 t:PhoneCallInformationType**

The **PhoneCallInformationType** type specifies the state information for a phone call.

```
<xs:complexType name="PhoneCallInformationType">
   <xs:sequence>
     <xs:element name="PhoneCallState" type="t:PhoneCallStateType" minOccurs="1" 
maxOccurs="1"/>
    <xs:element name="ConnectionFailureCause" type="t:ConnectionFailureCauseType" 
minOccurs="1" maxOccurs="1"/>
     <xs:element name="SIPResponseText" type="xs:string" minOccurs="0" maxOccurs="1"/>
     <xs:element name="SIPResponseCode" type="xs:int" minOccurs="0" maxOccurs="1"/>
  </xs:sequence>
</xs:complexType>
```
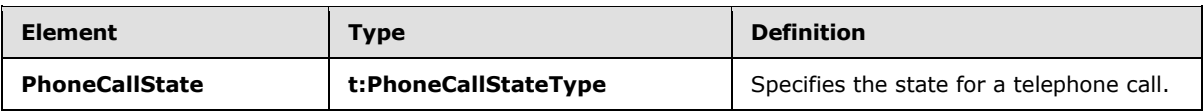

*[MS-OXWUMS] — v20100501 Voice Mail Settings Web Service Protocol Specification* 

*Copyright © 2010 Microsoft Corporation.* 

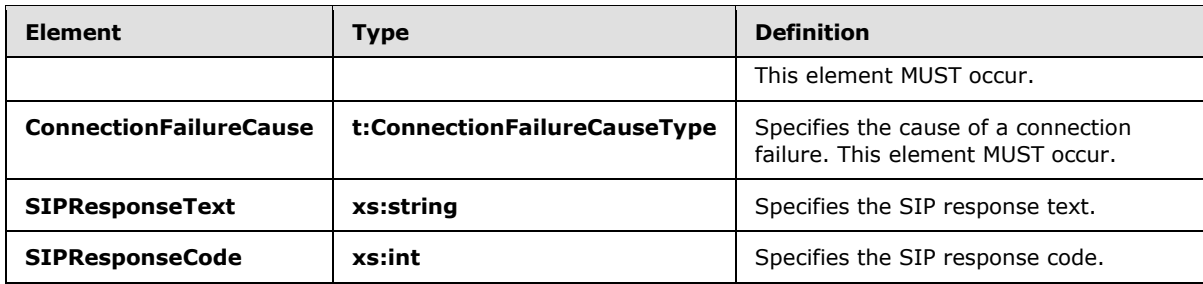

#### <span id="page-22-0"></span>**3.1.4.4.3 Elements**

The following XML schema element definitions are specific to this operation.

### <span id="page-22-1"></span>**3.1.4.4.3.1 m:GetPhoneCallInformation**

The **GetPhoneCallInformation** element specifies a request to get telephone call information.

<xs:element name="GetPhoneCallInformation" type="m:GetPhoneCallInformationType"/>

## <span id="page-22-2"></span>**3.1.4.4.3.2 m:GetPhoneCallInformationResponse**

The **GetPhoneCallInformationResponse** element specifies a response to get telephone call information.

```
<xs:element name="GetPhoneCallInformationResponse" 
type="m:GetPhoneCallInformationResponseMessageType"/>
```
## <span id="page-22-3"></span>**3.1.4.4.4 Messages**

The following WSDL message definitions are specific to this operation.

## <span id="page-22-4"></span>**3.1.4.4.4.1 GetPhoneCallInformationSoapIn**

The **GetPhoneCallInformationSoapIn** WSDL message specifies the **GetPhoneCallInformation** request.

Parts for the **GetPhoneCallInformationSoapIn** message are listed in the following table.

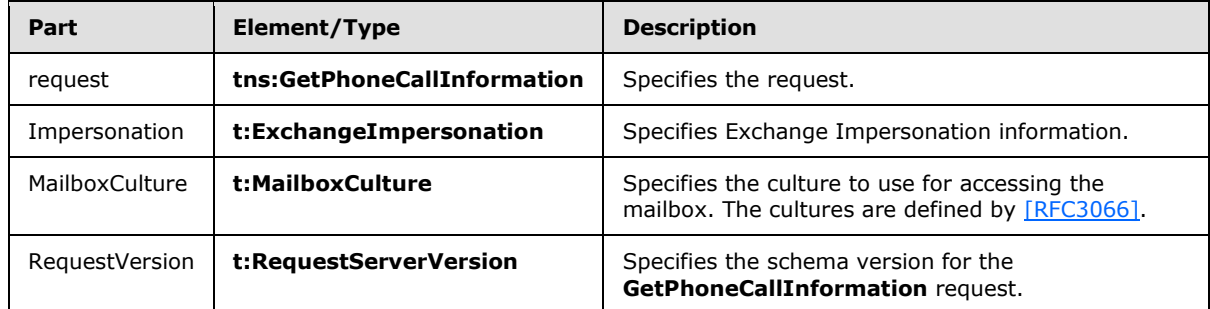

<wsdl:message name="GetPhoneCallInformationSoapIn">

<wsdl:part name="request" element="tns:GetPhoneCallInformation"/>

*[MS-OXWUMS] — v20100501 Voice Mail Settings Web Service Protocol Specification* 

*Copyright © 2010 Microsoft Corporation.* 

```
 <wsdl:part name="Impersonation" element="t:ExchangeImpersonation"/>
     <wsdl:part name="MailboxCulture" element="t:MailboxCulture"/>
     <wsdl:part name="RequestVersion" element="t:RequestServerVersion"/>
</wsdl:message>
```
### <span id="page-23-0"></span>**3.1.4.4.4.2 GetPhoneCallInformationSoapOut**

The **GetPhoneCallInformationSoapOut** WSDL message specifies the **GetPhoneCallInformation** response.

Parts for the **GetPhoneCallInformationSoapOut** message are listed in the following table.

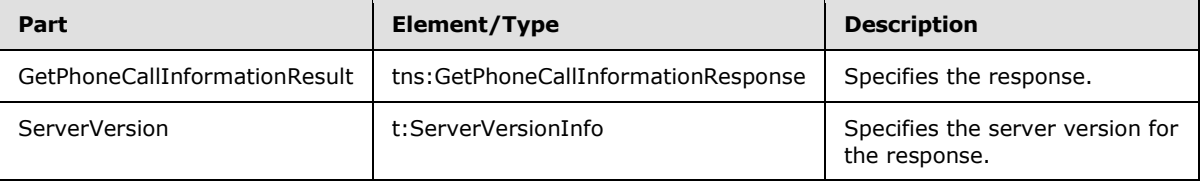

```
<wsdl:message name="GetPhoneCallInformationSoapOut">
    <wsdl:part name="GetPhoneCallInformationResult" 
element="tns:GetPhoneCallInformationResponse"/>
     <wsdl:part name="ServerVersion" element="t:ServerVersionInfo"/>
</wsdl:message
```
#### <span id="page-23-1"></span>**3.1.4.5 GetUMProperties Operation**

The **GetUMProperties** operation returns a list of Unified Messaging properties. If the operation succeeds, a <GetUMPropertiesResponse> element is returned. If the operation fails, a SOAP fault response is returned that contains information about the failure.

```
 <wsdl:operation name="GetUMProperties">
  <wsdl:input message="tns:GetUMPropertiesSoapIn" />
  <wsdl:output message="tns:GetUMPropertiesSoapOut" />
 </wsdl:operation>
```
#### <span id="page-23-2"></span>**3.1.4.5.1 Complex Types**

The following XML schema complex type definitions are specific to this operation.

### <span id="page-23-3"></span>**3.1.4.5.1.1 UMProperties Complex Type**

```
 <s:complexType name="UMProperties">
         <s:sequence>
           <s:element minOccurs="1" maxOccurs="1" name="OofStatus" type="s:boolean" />
           <s:element minOccurs="1" maxOccurs="1" name="MissedCallNotificationEnabled" 
type="s:boolean" />
           <s:element minOccurs="0" maxOccurs="1" name="PlayOnPhoneDialString" type="s:string" 
/>
          <s:element minOccurs="0" maxOccurs="1" name="TelephoneAccessNumbers" 
type="s:string" />
          <s:element minOccurs="0" maxOccurs="1" name="TelephoneAccessFolderEmail" 
type="s:string" />
        </s:sequence>
```
*[MS-OXWUMS] — v20100501 Voice Mail Settings Web Service Protocol Specification* 

*Copyright © 2010 Microsoft Corporation.* 

</s:complexType>

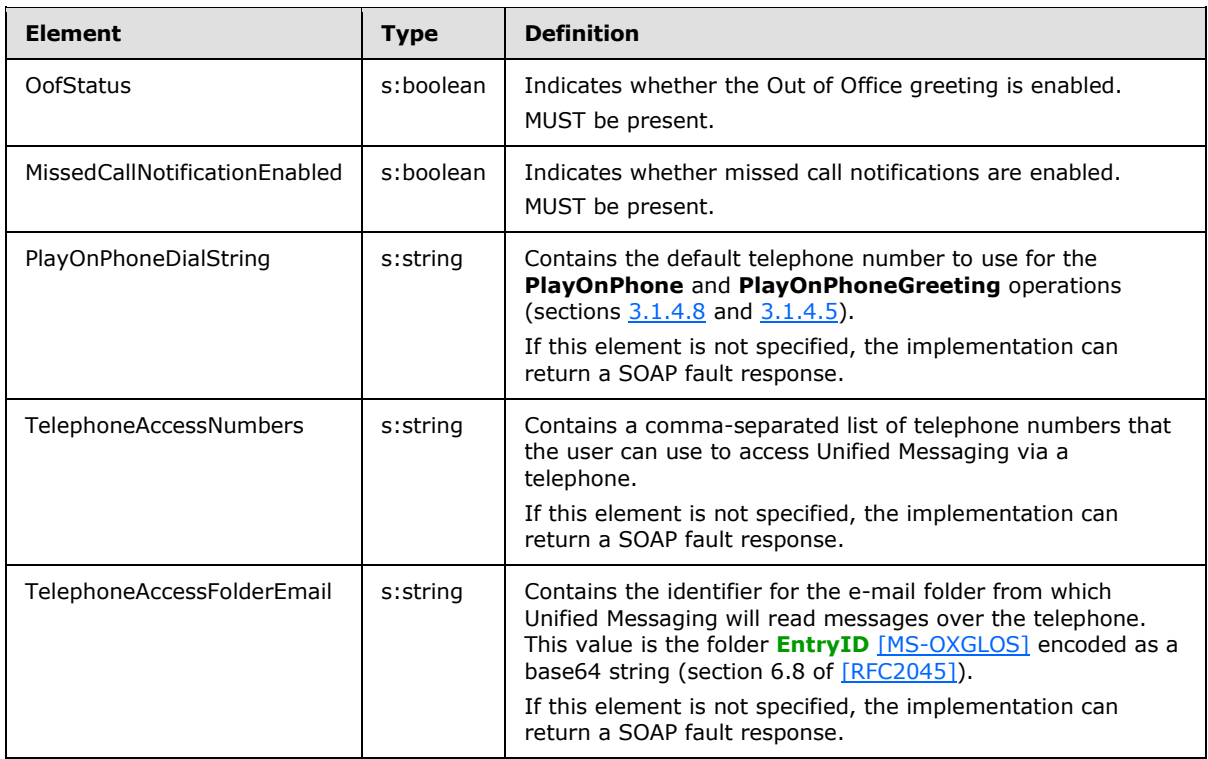

## <span id="page-24-0"></span>**3.1.4.5.2 Elements**

The following XML schema element definitions are specific to this operation.

#### <span id="page-24-1"></span>**3.1.4.5.2.1 GetUMProperties Element**

Defines a request to get Unified Messaging properties.

```
 <s:element name="GetUMProperties">
  <s:complexType />
 </s:element>
```
## <span id="page-24-2"></span>**3.1.4.5.2.2 GetUMPropertiesResponse Element**

Defines a response to a **GetUMProperties** request.

```
 <s:element name="GetUMPropertiesResponse">
        <s:complexType>
          <s:sequence>
            <s:element minOccurs="0" maxOccurs="1" name="GetUMPropertiesResponse" 
type="tns:UMProperties" />
          </s:sequence>
        </s:complexType>
      </s:element>
```
*[MS-OXWUMS] — v20100501 Voice Mail Settings Web Service Protocol Specification* 

*Copyright © 2010 Microsoft Corporation.* 

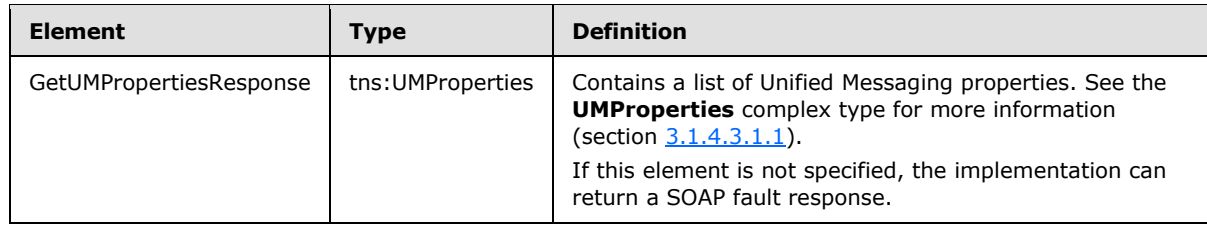

### <span id="page-25-0"></span>**3.1.4.5.3 Messages**

The following WSDL message definitions are specific to this operation.

### <span id="page-25-1"></span>**3.1.4.5.3.1 GetUMPropertiesSoapIn Message**

The **GetUMPropertiesSoapIn** message contains one part, as listed in the following table.

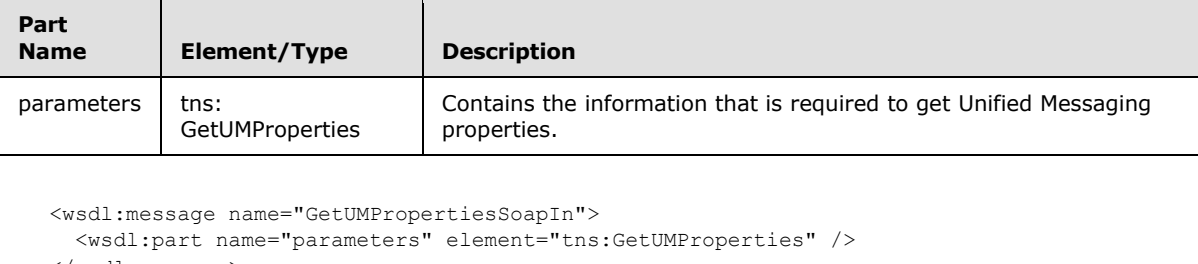

```
 </wsdl:message>
```
## <span id="page-25-2"></span>**3.1.4.5.3.2 GetUMPropertiesSoapOut Message**

The **GetUMPropertiesSoapOut** message contains one part, as listed in the following table.

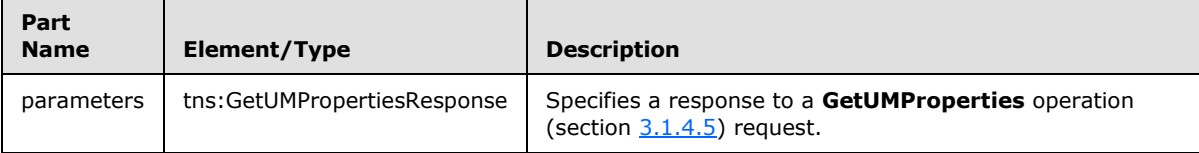

```
 <wsdl:message name="GetUMPropertiesSoapOut">
   <wsdl:part name="parameters" element="tns:GetUMPropertiesResponse" />
 </wsdl:message>
```
## <span id="page-25-3"></span>**3.1.4.6 IsUMEnabled Operation**

The **IsUMEnabled** operation returns a value that indicates whether the user who is making the request is enabled for Unified Messaging. If the operation succeeds, an <IsUMEnabledResponse> element is returned. If the operation fails, a SOAP fault response is returned that contains information about the failure. $<$ 3>

```
 <wsdl:operation name="IsUMEnabled">
  <wsdl:input message="tns:IsUMEnabledSoapIn" />
   <wsdl:output message="tns:IsUMEnabledSoapOut" />
 </wsdl:operation>
```
*[MS-OXWUMS] — v20100501 Voice Mail Settings Web Service Protocol Specification* 

*Copyright © 2010 Microsoft Corporation.* 

### <span id="page-26-0"></span>**3.1.4.6.1 Elements**

The following XML schema element definitions are specific to this operation.

## <span id="page-26-1"></span>**3.1.4.6.1.1 IsUMEnabled Element**

Defines a request to get whether a mailbox is enabled for Unified Messaging.

```
 <s:element name="IsUMEnabled">
  <s:complexType />
 </s:element>
```
### <span id="page-26-2"></span>**3.1.4.6.1.2 IsUMEnabledResponse Element**

Defines a response to an **IsUMEnabled** request.

```
 <s:element name="IsUMEnabledResponse">
         <s:complexType>
          <s:sequence>
            <s:element minOccurs="1" maxOccurs="1" name="IsUMEnabledResponse" 
type="s:boolean" />
          </s:sequence>
         </s:complexType>
       </s:element>
```
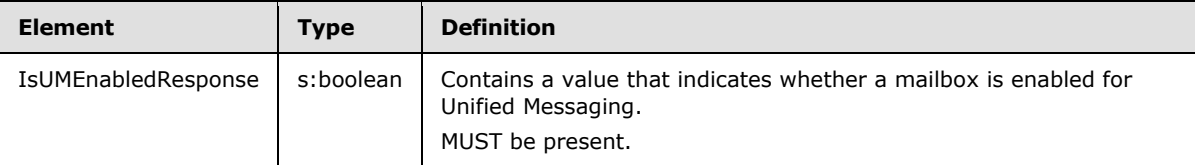

#### <span id="page-26-3"></span>**3.1.4.6.2 Messages**

<span id="page-26-6"></span>The following WSDL message definitions are specific to this operation.

#### <span id="page-26-4"></span>**3.1.4.6.2.1 IsUMEnabledSoapIn Message**

The **IsUMEnabledSoapIn** message contains one part, as listed in the following table.

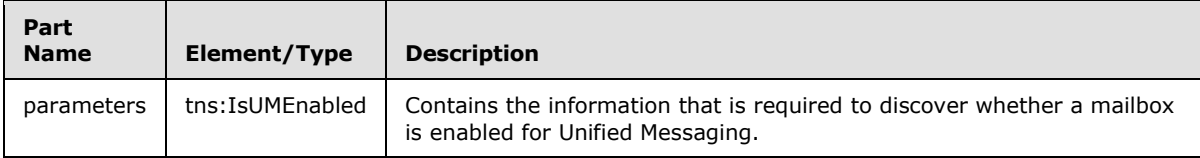

```
 <wsdl:message name="IsUMEnabledSoapIn">
   <wsdl:part name="parameters" element="tns:IsUMEnabled" />
 </wsdl:message>
```
## <span id="page-26-5"></span>**3.1.4.6.2.2 IsUMEnabledSoapOut Message**

The **IsUMEnabledSoapOut** message contains one part, as listed in the following table.

*[MS-OXWUMS] — v20100501 Voice Mail Settings Web Service Protocol Specification* 

*Copyright © 2010 Microsoft Corporation.* 

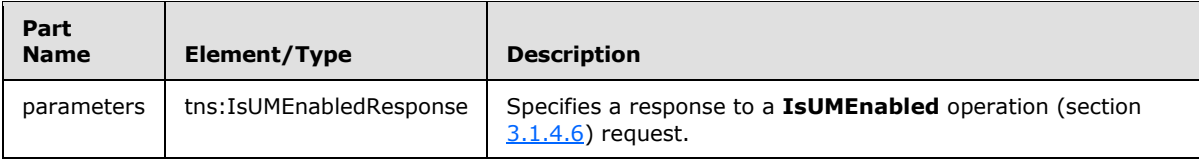

```
 <wsdl:message name="IsUMEnabledSoapOut">
  <wsdl:part name="parameters" element="tns:IsUMEnabledResponse" />
 </wsdl:message>
```
## <span id="page-27-0"></span>**3.1.4.7 PlayOnPhone2 Operation**

The **PlayOnPhone2** operation initiates an outbound call and plays a voice message over the telephone[.<4>](#page-62-4)

```
<wsdl:operation name="PlayOnPhone2">
     <wsdl:input message="tns:PlayOnPhoneSoapIn2" />
     <wsdl:output message="tns:PlayOnPhoneSoapOut2" />
</wsdl:operation>
```
## <span id="page-27-1"></span>**3.1.4.7.1 Complex Types**

The following XML schema complex type definitions are specific to this operation.

## <span id="page-27-2"></span>**3.1.4.7.1.1 m:PlayOnPhoneType**

The **PlayOnPhoneType** type specifies the request to play a voice mail over the telephone.

```
<xs:complexType name="PlayOnPhoneType">
    <xs:complexContent>
         <xs:extension base="m:BaseRequestType">
             <xs:sequence>
                 <xs:element name="ItemId" type="t:ItemIdType" minOccurs="1" maxOccurs="1"/>
                 <xs:element name="DialString" type="xs:string" minOccurs="1" maxOccurs="1"/>
             </xs:sequence>
         </xs:extension>
     </xs:complexContent>
</xs:complexType>
```
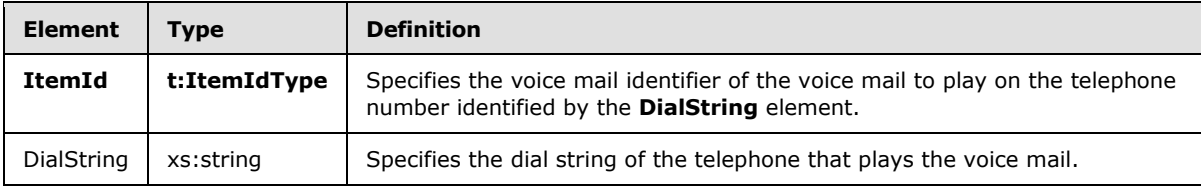

## <span id="page-27-3"></span>**3.1.4.7.1.2 m:PlayOnPhone2Type**

The **PlayOnPhone2Type** type specifies the request to play a voice mail over the telephone.

```
<xs:complexType name="PlayOnPhone2Type">
    <xs:sequence>
         <xs:element name="PlayOnPhone" type="m:PlayOnPhoneType"/>
```
*[MS-OXWUMS] — v20100501 Voice Mail Settings Web Service Protocol Specification* 

*Copyright © 2010 Microsoft Corporation.* 

```
 </xs:sequence>
</xs:complexType>
```
## <span id="page-28-0"></span>**3.1.4.7.1.3 m:PlayOnPhoneResponse2Type**

The **PlayOnPhone2Type** type specifies the response to play a voice mail over the telephone.

```
<xs:complexType name="PlayOnPhoneResponse2Type">
     <xs:sequence>
         <xs:element name="PlayOnPhoneResponse" type="m:PlayOnPhoneResponseMessageType"/>
     </xs:sequence>
</xs:complexType>
```
## <span id="page-28-1"></span>**3.1.4.7.1.4 m:PlayOnPhoneResponseMessageType**

The **PlayOnPhoneResponseMessageType** type specifies the response to play a voice mail over the telephone.

```
<xs:complexType name="PlayOnPhoneResponseMessageType">
     <xs:complexContent>
         <xs:extension base="m:ResponseMessageType">
             <xs:sequence>
                 <xs:element name="PhoneCallId" type="t:PhoneCallIdType" minOccurs="0" 
maxOccurs="1"/>
             </xs:sequence>
         </xs:extension>
     </xs:complexContent>
</xs:complexType>
```
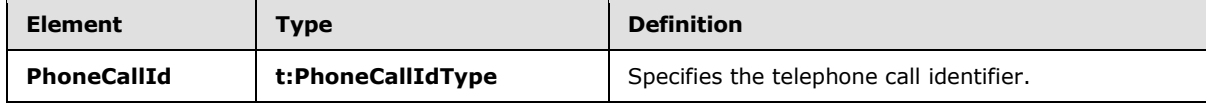

## <span id="page-28-2"></span>**3.1.4.7.2 Messages**

<span id="page-28-4"></span>The following WSDL message definitions are specific to this operation.

## <span id="page-28-3"></span>**3.1.4.7.2.1 PlayOnPhoneSoapIn2**

The **PlayOnPhoneSoapIn2** WSDL message specifies the **PlayOnPhone2** request.

Parts for the **PlayOnPhoneSoapIn2** message are listed in the following table.

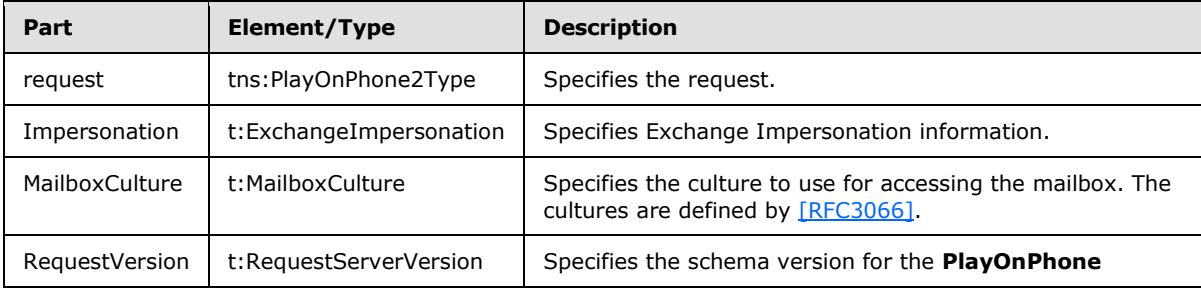

*[MS-OXWUMS] — v20100501 Voice Mail Settings Web Service Protocol Specification* 

*Copyright © 2010 Microsoft Corporation.* 

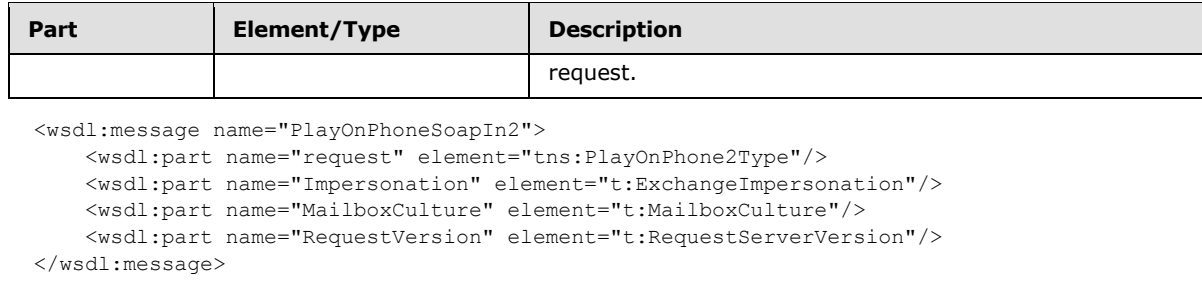

## <span id="page-29-0"></span>**3.1.4.7.2.2 PlayOnPhoneSoapOut2**

The **PlayOnPhoneSoapOut2** WSDL message specifies the **PlayOnPhone2** response.

Parts for the **PlayOnPhoneSoapOut2** message are listed in the following table.

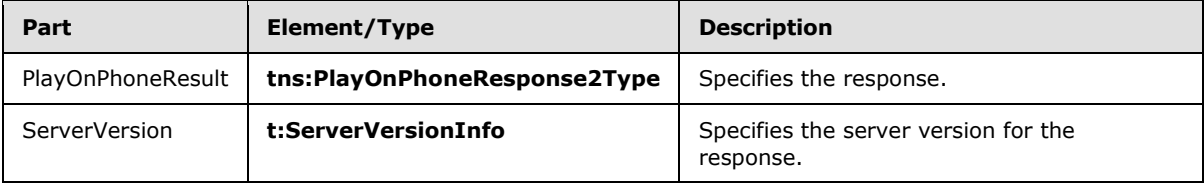

```
<wsdl:message name="PlayOnPhoneSoapOut2">
```

```
 <wsdl:part name="PlayOnPhoneResult" element="tns:PlayOnPhoneResponse"/>
```

```
 <wsdl:part name="ServerVersion" element="t:ServerVersionInfo"/>
```
</wsdl:message>

## <span id="page-29-1"></span>**3.1.4.8 PlayOnPhone Operation**

The **PlayOnPhone** operation initiates an outbound call and plays a voice message over the telephone. If the operation succeeds, a <PlayOnPhoneResponse> element is returned. If the operation fails, a SOAP fault response is returned that contains information about the failure.

```
 <wsdl:operation name="PlayOnPhone">
   <wsdl:input message="tns:PlayOnPhoneSoapIn" />
   <wsdl:output message="tns:PlayOnPhoneSoapOut" />
 </wsdl:operation>
```
## <span id="page-29-2"></span>**3.1.4.8.1 Elements**

The following XML schema element definitions are specific to this operation.

## <span id="page-29-3"></span>**3.1.4.8.1.1 PlayOnPhone Element**

Defines a request to play a voice message on a telephone.

```
 <s:element name="PlayOnPhone">
   <s:complexType>
    <s:sequence>
      <s:element minOccurs="0" maxOccurs="1" name="entryId" type="s:string" />
       <s:element minOccurs="0" maxOccurs="1" name="DialString" type="s:string" />
    \langle/s:sequence>
```
*[MS-OXWUMS] — v20100501 Voice Mail Settings Web Service Protocol Specification* 

*Copyright © 2010 Microsoft Corporation.* 

*Release: Saturday, May 1, 2010* 

```
 </s:complexType>
 </s:element>
```
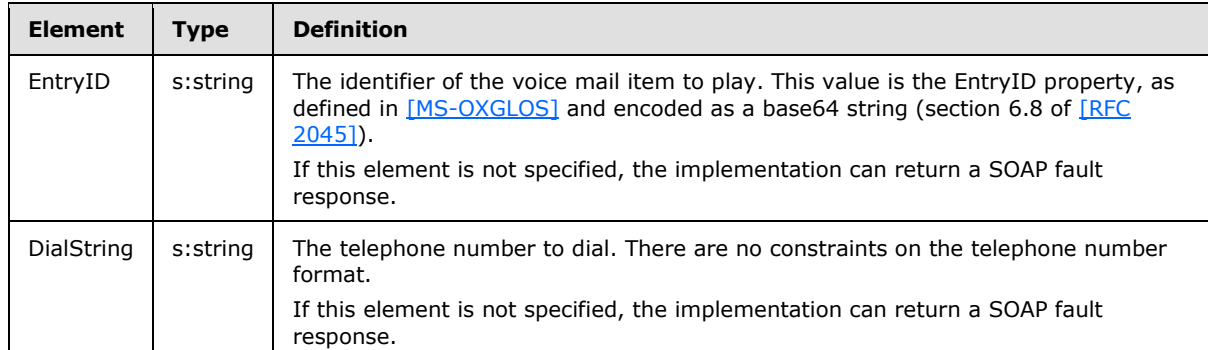

## <span id="page-30-0"></span>**3.1.4.8.1.2 PlayOnPhoneResponse Element**

Defines a response to a **PlayOnPhone** request.

```
 <s:element name="PlayOnPhoneResponse">
        <s:complexType>
          <s:sequence>
            <s:element minOccurs="0" maxOccurs="1" name="PlayOnPhoneResponse" type="s:string" 
/ </s:sequence>
        </s:complexType>
```
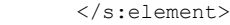

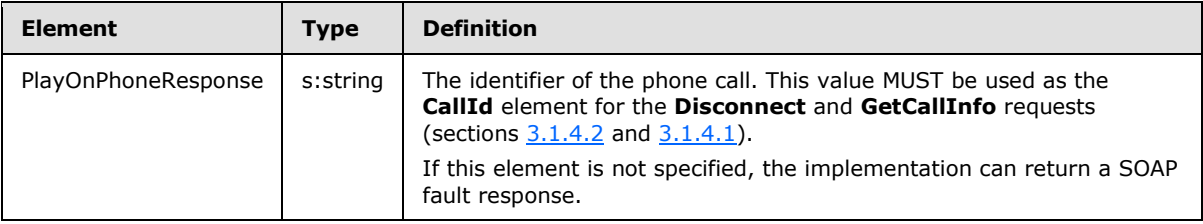

## <span id="page-30-1"></span>**3.1.4.8.2 Messages**

<span id="page-30-3"></span>The following WSDL message definitions are specific to this operation.

### <span id="page-30-2"></span>**3.1.4.8.2.1 PlayOnPhoneSoapIn Message**

The **PlayOnPhoneSoapIn** message contains one part, as listed in the following table.

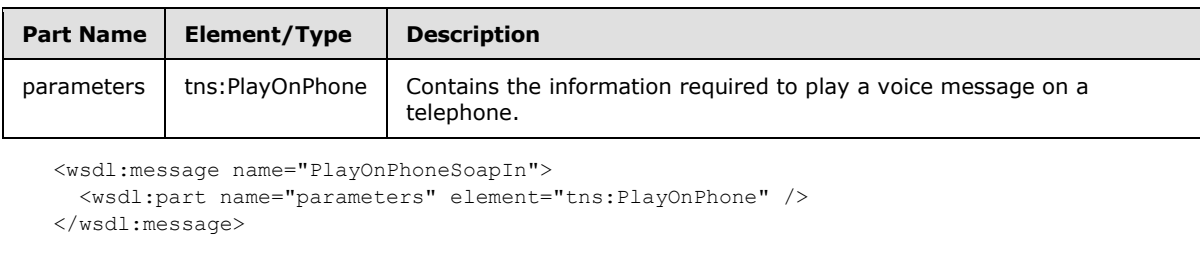

*[MS-OXWUMS] — v20100501 Voice Mail Settings Web Service Protocol Specification* 

*Copyright © 2010 Microsoft Corporation.* 

## <span id="page-31-0"></span>**3.1.4.8.2.2 PlayOnPhoneSoapOut Message**

The **PlayOnPhoneSoapOut** message includes one part, as listed in the following table.

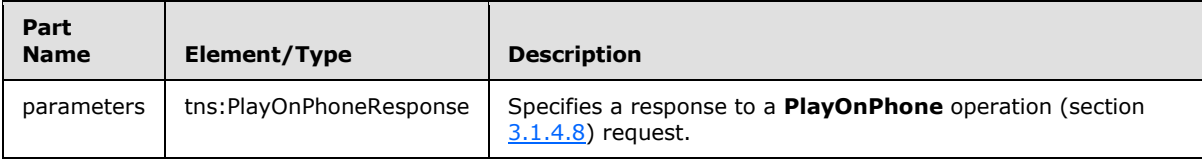

<wsdl:message name="PlayOnPhoneSoapOut">

<span id="page-31-5"></span><wsdl:part name="parameters" element="tns:PlayOnPhoneResponse" />

```
 </wsdl:message>
```
## <span id="page-31-1"></span>**3.1.4.9 PlayOnPhoneGreeting Operation**

The **PlayOnPhoneGreeting** operation initiates an outbound call to play and record a greeting over the telephone. If the operation succeeds, a <PlayOnPhoneGreetingResponse> element is returned. If the operation fails, a SOAP fault response is returned that contains information about the failure.

```
 <wsdl:operation name="PlayOnPhoneGreeting">
  <wsdl:input message="tns:PlayOnPhoneGreetingSoapIn" />
  <wsdl:output message="tns:PlayOnPhoneGreetingSoapOut" />
 </wsdl:operation>
```
## <span id="page-31-2"></span>**3.1.4.9.1 Simple Types**

The following XML schema simple definitions are specific to this operation.

## <span id="page-31-3"></span>**3.1.4.9.1.1 UMGreetingType**

The type of greeting to be played and recorded through a **PlayOnPhoneGreeting** operation is as follows:

```
 <s:simpleType name="UMGreetingType">
   <s:restriction base="s:string">
    <s:enumeration value="NormalCustom" />
    <s:enumeration value="OofCustom" />
  </s:restriction>
 </s:simpleType>
```
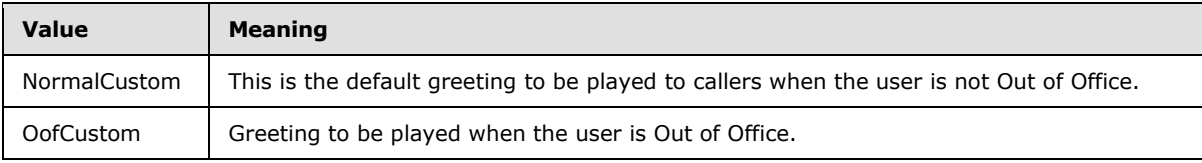

## <span id="page-31-4"></span>**3.1.4.9.2 Elements**

The following XML schema element definitions are specific to this operation.

*[MS-OXWUMS] — v20100501 Voice Mail Settings Web Service Protocol Specification* 

*Copyright © 2010 Microsoft Corporation.* 

## <span id="page-32-0"></span>**3.1.4.9.2.1 PlayOnPhoneGreeting Element**

Defines a request to play a Unified Messaging greeting on a telephone.

```
 <s:element name="PlayOnPhoneGreeting">
        <s:complexType>
          <s:sequence>
            <s:element minOccurs="1" maxOccurs="1" name="GreetingType" 
type="tns:UMGreetingType" />
            <s:element minOccurs="0" maxOccurs="1" name="DialString" type="s:string" />
          </s:sequence>
        </s:complexType>
       </s:element>
```
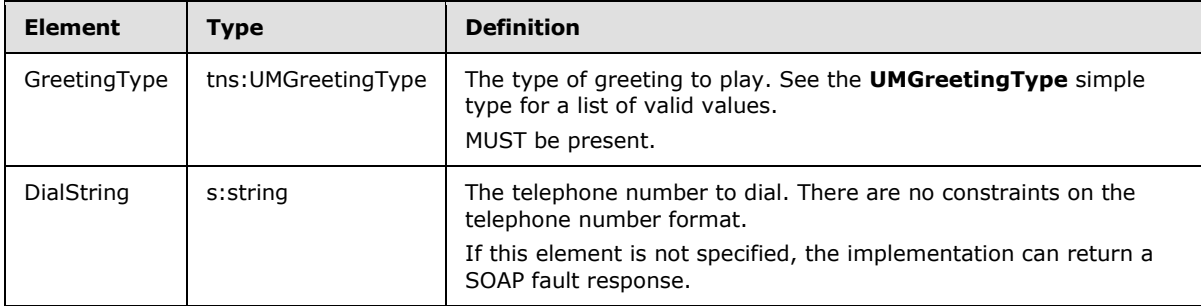

## <span id="page-32-1"></span>**3.1.4.9.2.2 PlayOnPhoneGreetingResponse Element**

Defines a response to a **PlayOnPhoneGreeting** request.

```
 <s:element name="PlayOnPhoneGreetingResponse">
        <s:complexType>
          <s:sequence>
             <s:element minOccurs="0" maxOccurs="1" name="PlayOnPhoneGreetingResponse" 
type="s:string" />
          </s:sequence>
         </s:complexType>
       </s:element>
```
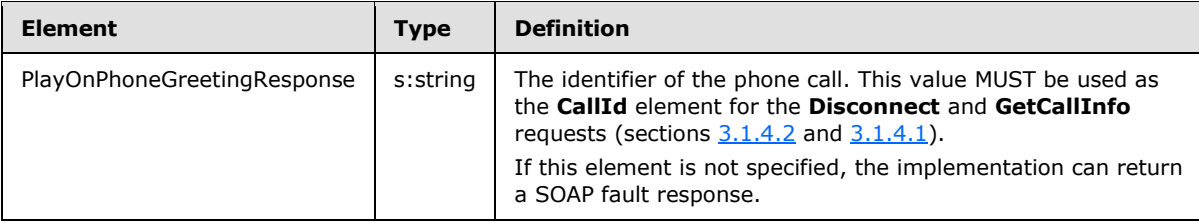

## <span id="page-32-2"></span>**3.1.4.9.3 Messages**

The following WSDL message definitions are specific to this operation.

## <span id="page-32-3"></span>**3.1.4.9.3.1 PlayOnPhoneGreetingSoapIn Message**

Parameters for the **PlayOnPhoneGreetingSoapIn** message are as follows.

*[MS-OXWUMS] — v20100501 Voice Mail Settings Web Service Protocol Specification* 

*Copyright © 2010 Microsoft Corporation.* 

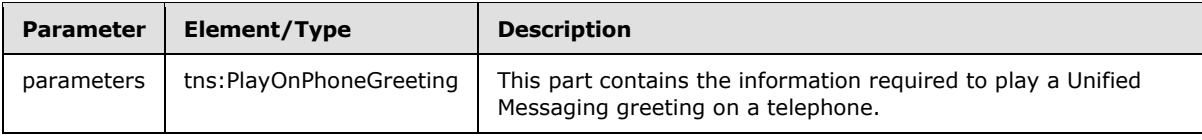

 <wsdl:message name="PlayOnPhoneGreetingSoapIn"> <wsdl:part name="parameters" element="tns:PlayOnPhoneGreeting" /> </wsdl:message>

## <span id="page-33-0"></span>**3.1.4.9.3.2 PlayOnPhoneGreetingSoapOut Message**

Parameters for the **PlayOnPhoneGreetingSoapOut** message are as follows.

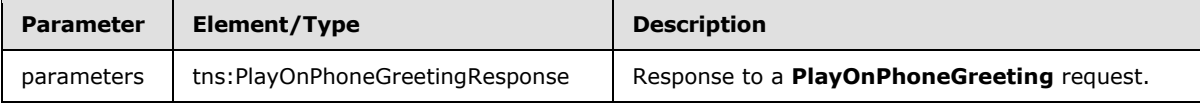

<span id="page-33-5"></span> <wsdl:message name="PlayOnPhoneGreetingSoapOut"> <wsdl:part name="parameters" element="tns:PlayOnPhoneGreetingResponse" /> </wsdl:message>

## <span id="page-33-1"></span>**3.1.4.10 ResetPIN Operation**

The **ResetPIN** operation creates a new password for the user who is making the request. If the operation is successful, a <ResetPINResponse> element is returned. If the operation fails, a SOAP fault response is returned that contains information about the failure.

```
 <wsdl:operation name="ResetPIN">
  <wsdl:input message="tns:ResetPINSoapIn" />
  <wsdl:output message="tns:ResetPINSoapOut" />
 </wsdl:operation>
```
## <span id="page-33-2"></span>**3.1.4.10.1 Elements**

The following XML schema element definitions are specific to this operation.

## <span id="page-33-3"></span>**3.1.4.10.1.1 ResetPIN Element**

Defines a request to reset the user's password.

```
 <s:element name="ResetPIN">
   <s:complexType />
 </s:element>
```
## <span id="page-33-4"></span>**3.1.4.10.1.2 ResetPINResponse Element**

Defines a response to a **ResetPIN** request.

*[MS-OXWUMS] — v20100501 Voice Mail Settings Web Service Protocol Specification* 

*Copyright © 2010 Microsoft Corporation.* 

```
 <s:element name="ResetPINResponse">
  <s:complexType />
 </s:element>
```
#### <span id="page-34-0"></span>**3.1.4.10.2 Messages**

The following WSDL message definitions are specific to this operation.

### <span id="page-34-1"></span>**3.1.4.10.2.1 ResetPINSoapIn Message**

The **ResetPINSoapIn** message contains one part, as listed in the following table.

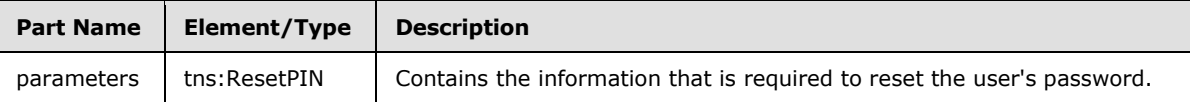

```
 <wsdl:message name="ResetPINSoapIn">
  <wsdl:part name="parameters" element="tns:ResetPIN" />
 </wsdl:message>
```
## <span id="page-34-2"></span>**3.1.4.10.2.2 ResetPINSoapOut Message**

The **ResetPINSoapOut** message contains one part, as listed in the following table.

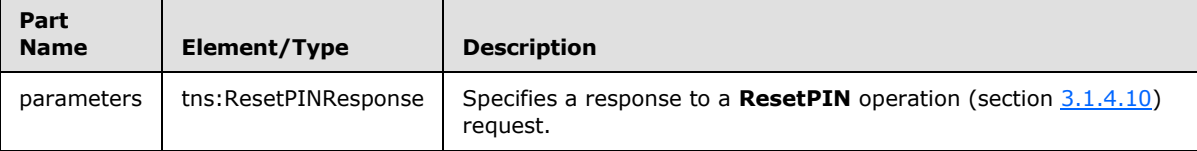

```
 <wsdl:message name="ResetPINSoapOut">
   <wsdl:part name="parameters" element="tns:ResetPINResponse" />
 </wsdl:message>
```
## <span id="page-34-3"></span>**3.1.4.11 SetMissedCallNotificationEnabled Operation**

The **SetMissedCallNotificationEnabled** operation sets a value that indicates whether missed call notifications are enabled for the user who is making the request. If the operation succeeds, a <SetMissedCallNotificationEnabledResponse> element is returned. If the operation fails, a SOAP fault response is returned that contains information about the failure.

```
<wsdl:operation name="SetMissedCallNotificationEnabled">
  <wsdl:input message="tns:SetMissedCallNotificationEnabledSoapIn" />
  <wsdl:output message="tns:SetMissedCallNotificationEnabledSoapOut" />
</wsdl:operation>
```
## <span id="page-34-4"></span>**3.1.4.11.1 Elements**

The following XML schema element definitions are specific to this operation.

*[MS-OXWUMS] — v20100501 Voice Mail Settings Web Service Protocol Specification* 

*Copyright © 2010 Microsoft Corporation.* 

## <span id="page-35-0"></span>**3.1.4.11.1.1 SetMissedCallNotificationEnabled Element**

Defines a request to set whether missed call notifications are enabled for the user who is making the request.

```
 <s:element name="SetMissedCallNotificationEnabled">
  <s:complexType>
    <s:sequence>
       <s:element minOccurs="1" maxOccurs="1" name="status" type="s:boolean" />
    </s:sequence>
  </s:complexType>
 </s:element>
```
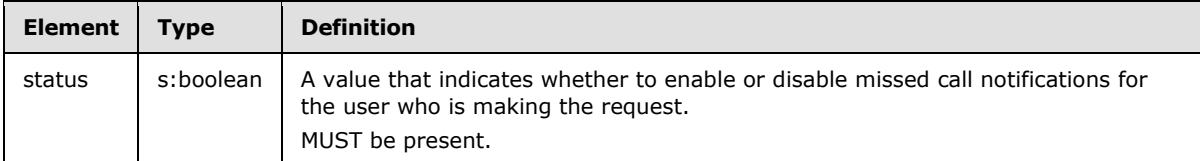

### <span id="page-35-1"></span>**3.1.4.11.1.2 SetMissedCallNotificationEnabledResponse Element**

Defines a response to a **SetMissedCallNotificationEnabled** request.

```
 <s:element name="SetMissedCallNotificationEnabledResponse">
  <s:complexType />
 </s:element>
```
## <span id="page-35-2"></span>**3.1.4.11.2 Messages**

The following WSDL message definitions are specific to this operation.

#### <span id="page-35-3"></span>**3.1.4.11.2.1 SetMissedCallNotificationEnabledSoapIn Message**

The **SetMissedCallNotificationEnabledSoapIn** message contains one part, as listed in the following table.

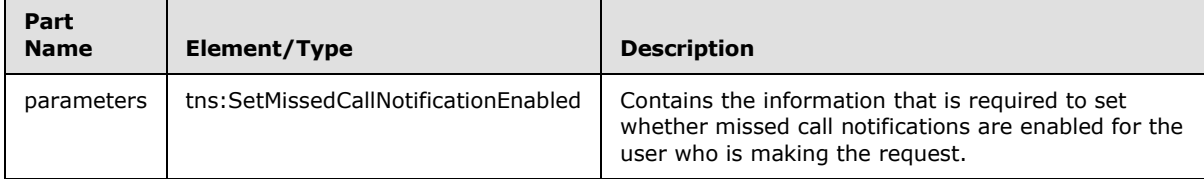

<wsdl:message name="SetMissedCallNotificationEnabledSoapIn">

```
 <wsdl:part name="parameters" element="tns:SetMissedCallNotificationEnabled" />
</wsdl:message>
```
## <span id="page-35-4"></span>**3.1.4.11.2.2 SetMissedCallNotificationEnabledSoapOut Message**

The **SetMissedCallNotificationEnabledSoapOut** message contains one part, as listed in the following table.

*[MS-OXWUMS] — v20100501 Voice Mail Settings Web Service Protocol Specification* 

*Copyright © 2010 Microsoft Corporation.* 

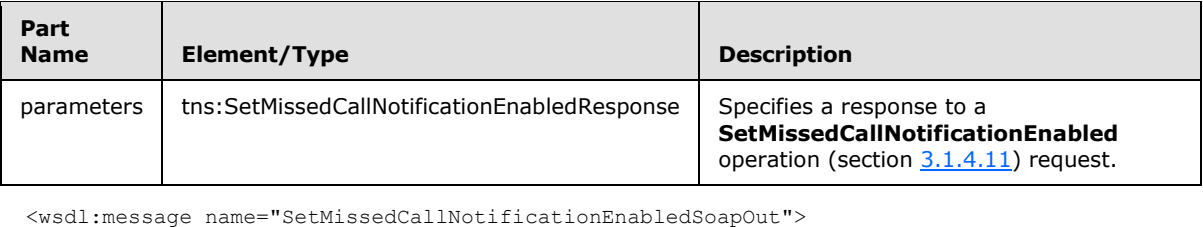

```
 <wsdl:part name="parameters" element="tns:SetMissedCallNotificationEnabledResponse" />
</wsdl:message>
```
## <span id="page-36-0"></span>**3.1.4.12 SetOofStatus Operation**

The **SetOofStatus** operation sets a value that indicates whether the Out of Office greeting is played for the user who makes the request. If the operation succeeds, a <SetOofStatusResponse> element is returned. If the operation fails, a SOAP fault response is returned that contains information about the failure.

```
 <wsdl:operation name="SetOofStatus">
   <wsdl:input message="tns:SetOofStatusSoapIn" />
   <wsdl:output message="tns:SetOofStatusSoapOut" />
 </wsdl:operation>
```
## <span id="page-36-1"></span>**3.1.4.12.1 Elements**

The following XML schema element definitions are specific to this operation.

## <span id="page-36-2"></span>**3.1.4.12.1.1 SetOofStatus Element**

Defines a request to set whether the Out of Office greeting is enabled for the user who is making the request.

```
 <s:element name="SetOofStatus">
   <s:complexType>
    <s:sequence>
      <s:element minOccurs="1" maxOccurs="1" name="status" type="s:boolean" />
    </s:sequence>
   </s:complexType>
 </s:element>
```
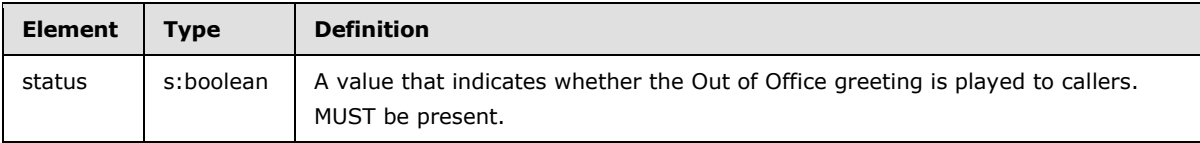

## <span id="page-36-3"></span>**3.1.4.12.1.2 SetOofStatusResponse Element**

Defines a response to a **SetOofStatus** request.

```
 <s:element name="SetOofStatusResponse">
   <s:complexType />
 </s:element>
```
*[MS-OXWUMS] — v20100501 Voice Mail Settings Web Service Protocol Specification* 

*Copyright © 2010 Microsoft Corporation.* 

#### <span id="page-37-0"></span>**3.1.4.12.2 Messages**

<span id="page-37-7"></span>The following WSDL message definitions are specific to this operation.

## <span id="page-37-1"></span>**3.1.4.12.2.1 SetOofStatusSoapIn Message**

The **SetOofStatusSoapIn** message contains one part, as listed in the following table.

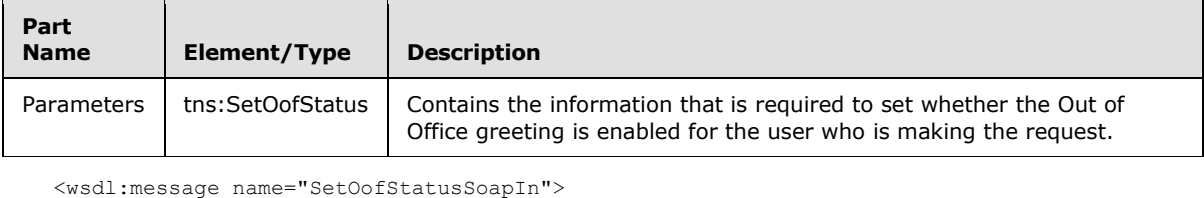

```
 <wsdl:part name="parameters" element="tns:SetOofStatus" />
 </wsdl:message>
```
## <span id="page-37-2"></span>**3.1.4.12.2.2 SetOofStatusSoapOut Message**

The **SetOofStatusSoapOut** message contains one part, as listed in the following table.

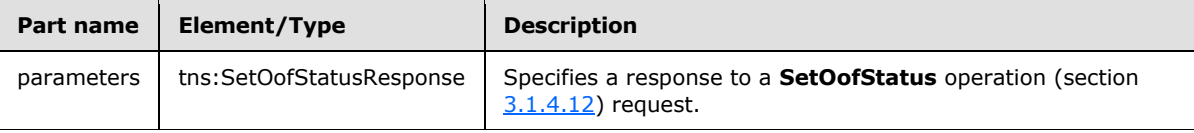

```
 <wsdl:message name="SetOofStatusSoapOut">
```

```
 <wsdl:part name="parameters" element="tns:SetOofStatusResponse" />
 </wsdl:message>
```
## <span id="page-37-3"></span>**3.1.4.13 SetPlayOnPhoneDialString Operation**

The **SetPlayOnPhoneDialString** operation sets the default telephone number that is used in **PlayOnPhone** operation (section [3.1.4.8\)](#page-29-4) and **PlayOnPhoneGreeting** operation (section [3.1.4.9\)](#page-31-5) requests. If the operation succeeds, a <SetPlayOnPhoneDialStringResponse> element is returned. If the operation fails, a SOAP fault response is returned that contains information about the failure.

```
<wsdl:operation name="SetPlayOnPhoneDialString">
<wsdl:input message="tns:SetPlayOnPhoneDialStringSoapIn" />
<wsdl:output message="tns:SetPlayOnPhoneDialStringSoapOut" />
</wsdl:operation>
```
## <span id="page-37-4"></span>**3.1.4.13.1 Elements**

The following XML schema element definitions are specific to this operation.

## <span id="page-37-5"></span>**3.1.4.13.1.1 SetPlayOnPhoneDialString Element**

Defines a request to store the default telephone number to use in **PlayOnPhone** and **PlayOnPhoneGreeting** requests.

<s:element name="SetPlayOnPhoneDialString">

*Copyright © 2010 Microsoft Corporation.* 

```
 <s:complexType>
    <s:sequence>
       <s:element minOccurs="0" maxOccurs="1" name="dialString" type="s:string" />
    </s:sequence>
   </s:complexType>
 </s:element>
```
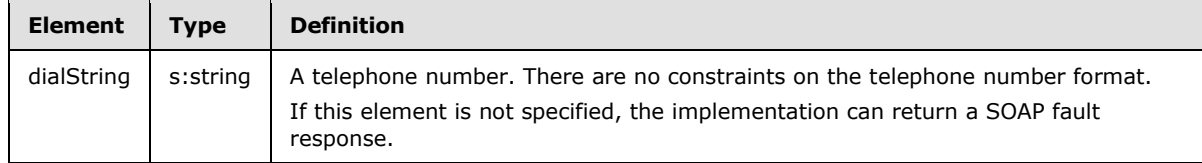

## <span id="page-38-0"></span>**3.1.4.13.1.2 SetPlayOnPhoneDialStringResponse Element**

Defines a response to a **SetPlayOnPhoneDialString** request.

```
 <s:element name="SetPlayOnPhoneDialStringResponse">
  <s:complexType />
 </s:element>
```
## <span id="page-38-1"></span>**3.1.4.13.2 Messages**

The following WSDL message definitions are specific to this operation.

## <span id="page-38-2"></span>**3.1.4.13.2.1 SetPlayOnPhoneDialStringSoapIn Message**

Parameters for the **SetPlayOnPhoneDialStringSoapIn** message are as follows.

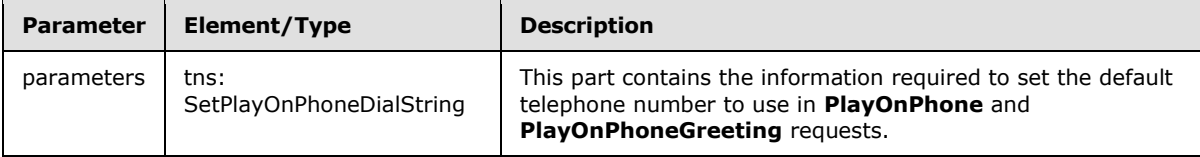

```
<wsdl:message name="SetPlayOnPhoneDialStringSoapIn">
```

```
 <wsdl:part name="parameters" element="tns:SetPlayOnPhoneDialString"/>
```
#### </wsdl:message>

## <span id="page-38-3"></span>**3.1.4.13.2.2 SetPlayOnPhoneDialStringSoapOut Message**

The **SetPlayOnPhoneDialStringSoapOut** message contains one part, as listed in the following table.

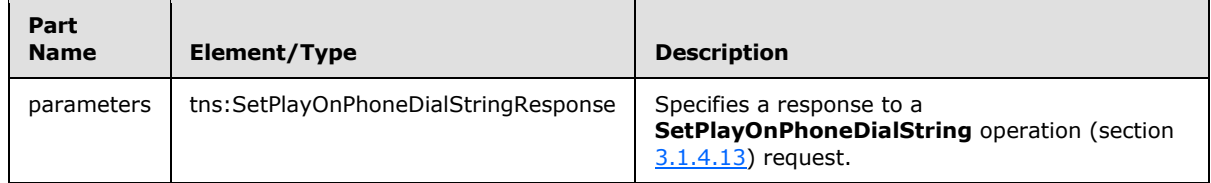

<wsdl:message name="SetPlayOnPhoneDialStringSoapOut">

*[MS-OXWUMS] — v20100501 Voice Mail Settings Web Service Protocol Specification* 

*Copyright © 2010 Microsoft Corporation.* 

```
 <wsdl:part name="parameters" element="tns:SetPlayOnPhoneDialStringResponse" />
</wsdl:message>
```
## <span id="page-39-0"></span>**3.1.4.14 SetTelephoneAccessFolderEmail Operation**

The **SetTelephoneAccessFolderEmail** operation sets the mailbox folder from which the Unified Messaging server will read back to the user over the telephone. If the operation succeeds, a <SetTelephoneAccessFolderEmailResponse> element is returned. If the operation fails, a SOAP fault response is returned that contains information about the failure.

```
 <wsdl:operation name="SetTelephoneAccessFolderEmail">
   <wsdl:input message="tns:SetTelephoneAccessFolderEmailSoapIn" />
   <wsdl:output message="tns:SetTelephoneAccessFolderEmailSoapOut" />
 </wsdl:operation>
```
## <span id="page-39-1"></span>**3.1.4.14.1 Elements**

The following XML schema element definitions are specific to this operation.

## <span id="page-39-2"></span>**3.1.4.14.1.1 SetTelephoneAccessFolderEmail Element**

Defines a request to set the folder that the Unified Messaging server will use to play e-mail messages over the telephone.

```
 <s:element name="SetTelephoneAccessFolderEmail">
   <s:complexType>
    <s:sequence>
       <s:element minOccurs="0" maxOccurs="1" name="base64FolderId" type="s:string" />
     </s:sequence>
   </s:complexType>
 </s:element>
```
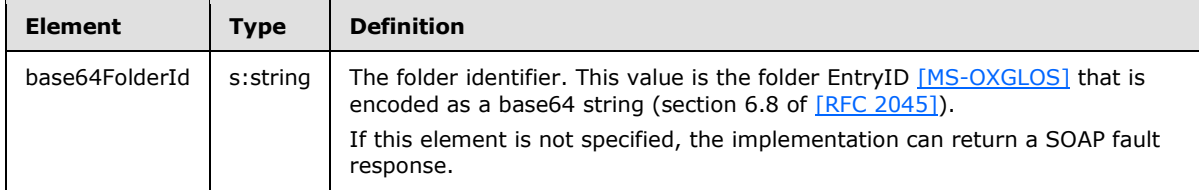

#### <span id="page-39-3"></span>**3.1.4.14.1.2 SetTelephoneAccessFolderEmailResponse Element**

Defines a response to a **SetTelephoneAccessFolderEmail** request.

```
 <s:element name="SetTelephoneAccessFolderEmailResponse">
  <s:complexType />
 </s:element>
```
## <span id="page-39-4"></span>**3.1.4.14.2 Messages**

The following WSDL message definitions are specific to this operation.

*[MS-OXWUMS] — v20100501 Voice Mail Settings Web Service Protocol Specification* 

*Copyright © 2010 Microsoft Corporation.* 

## <span id="page-40-0"></span>**3.1.4.14.2.1 SetTelephoneAccessFolderEmailSoapIn Message**

The **SetTelephoneAccessFolderEmailSoapIn** message contains one part, as listed in the following table.

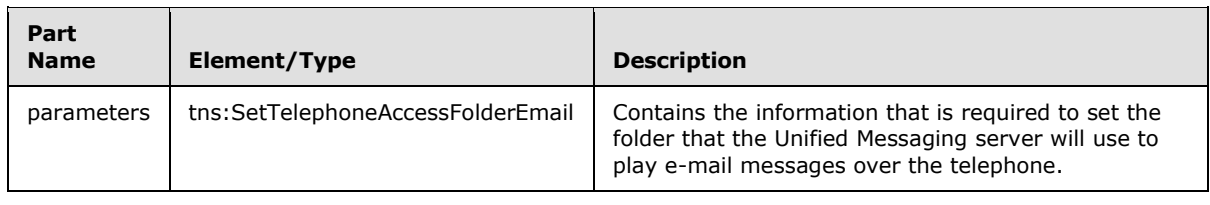

<wsdl:message name="SetTelephoneAccessFolderEmailSoapIn">

 <wsdl:part name="parameters" element="tns:SetTelephoneAccessFolderEmail" /> </wsdl:message>

## <span id="page-40-1"></span>**3.1.4.14.2.2 SetTelephoneAccessFolderEmailSoapOut Message**

The **SetTelephoneAccessFolderEmailSoapOut** message contains one part, as listed in the following table.

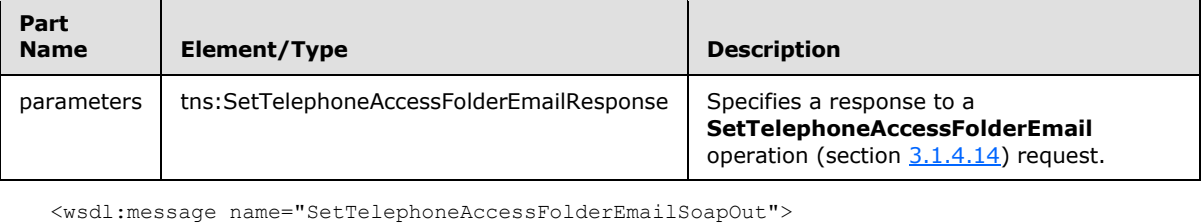

```
 <wsdl:part name="parameters" element="tns:SetTelephoneAccessFolderEmailResponse" />
 </wsdl:message>
```
## <span id="page-40-2"></span>**3.1.5 Timer Events**

None.

## <span id="page-40-3"></span>**3.1.6 Other Local Events**

None.

# <span id="page-41-0"></span>**4 Protocol Examples**

## <span id="page-41-1"></span>**4.1 GetUMProperties Example**

<span id="page-41-4"></span>The following example shows how to retrieve the list of Unified Messaging properties for the mailbox of the user who is making the request.

#### **Request:**

```
<?xml version="1.0" encoding="utf-8"?>
<soap:Envelope xmlns:soap="http://schemas.xmlsoap.org/soap/envelope/">
  <soap:Body>
    <GetUMProperties xmlns="http://schemas.microsoft.com/exchange/services/2006/messages" />
  </soap:Body>
</soap:Envelope>
```
#### **Response:**

```
<?xml version="1.0" encoding="utf-8" ?>
<soap:Envelope xmlns:soap="http://schemas.xmlsoap.org/soap/envelope/" 
xmlns:xsi="http://www.w3.org/2001/XMLSchema-instance" 
xmlns:xsd="http://www.w3.org/2001/XMLSchema">
<soap:Body>
<GetUMPropertiesResponse 
xmlns="http://schemas.microsoft.com/exchange/services/2006/messages">
 <GetUMPropertiesResponse>
   <OofStatus>false</OofStatus>
   <MissedCallNotificationEnabled>true</MissedCallNotificationEnabled>
  <PlayOnPhoneDialString>12345</PlayOnPhoneDialString>
  <TelephoneAccessNumbers>54321</TelephoneAccessNumbers>
<TelephoneAccessFolderEmail>AAAAAGsd2rbQLVtLobUGbrq/9IUBAEX2ikn/L8JJtI5WHI0FAW8AAAFXHhsAAA==<
/TelephoneAccessFolderEmail>
</GetUMPropertiesResponse>
</GetUMPropertiesResponse>
</soap:Body>
</soap:Envelope>
```
## <span id="page-41-2"></span>**4.2 IsUMEnabled Example**

<span id="page-41-3"></span>The following example shows how to determine whether the mailbox of the user who is making the request is enabled for Unified Messaging.

#### **Request:**

```
<?xml version="1.0" encoding="utf-8"?>
<soap:Envelope xmlns:soap="http://schemas.xmlsoap.org/soap/envelope/">
<soap:Body>
  <IsUMEnabled xmlns="http://schemas.microsoft.com/exchange/services/2006/messages" />
</soap:Body>
</soap:Envelope>
```
#### **Response:**

*[MS-OXWUMS] — v20100501 Voice Mail Settings Web Service Protocol Specification* 

*Copyright © 2010 Microsoft Corporation.* 

```
<?xml version="1.0" encoding="utf-8" ?>
<soap:Envelope xmlns:soap="http://schemas.xmlsoap.org/soap/envelope/" 
xmlns:xsi="http://www.w3.org/2001/XMLSchema-instance" 
xmlns:xsd="http://www.w3.org/2001/XMLSchema">
<soap:Body>
  <IsUMEnabledResponse xmlns="http://schemas.microsoft.com/exchange/services/2006/messages">
     <IsUMEnabledResponse>true</IsUMEnabledResponse>
  </IsUMEnabledResponse>
</soap:Body>
</soap:Envelope>
```
## <span id="page-42-0"></span>**4.3 ResetPIN Example**

<span id="page-42-2"></span>The following example shows how to form a request to reset the password of the user who is making the request.

#### **Request:**

```
<?xml version="1.0" encoding="utf-8"?>
<soap:Envelope xmlns:soap="http://schemas.xmlsoap.org/soap/envelope/">
  <soap:Body>
     <ResetPIN xmlns="http://schemas.microsoft.com/exchange/services/2006/messages" />
   </soap:Body>
</soap:Envelope>
```
#### **Response:**

```
<?xml version="1.0" encoding="utf-8" ?>
<soap:Envelope xmlns:soap="http://schemas.xmlsoap.org/soap/envelope/" 
xmlns:xsi="http://www.w3.org/2001/XMLSchema-instance" 
xmlns:xsd="http://www.w3.org/2001/XMLSchema">
  <soap:Body>
     <ResetPINResponse xmlns="http://schemas.microsoft.com/exchange/services/2006/messages" />
  </soap:Body>
</soap:Envelope>
```
#### <span id="page-42-1"></span>**4.4 PlayOnPhone Example**

The following example shows how to form a request to make an outbound call and play a message.

#### **Request:**

```
<?xml version="1.0" encoding="utf-8"?>
<soap:Envelope xmlns:soap="http://schemas.xmlsoap.org/soap/envelope/">
  <soap:Body>
    <PlayOnPhone xmlns="http://schemas.microsoft.com/exchange/services/2006/messages">
<entryId>AAAAAGsd2rbQLVtLobUGbrq/9IUHAEX2ikn/L8JJtI5WHI0FAW8AAAFXHhsAACxVpEl+KVVLl957wp//x6UA
GAetcDUAAA==</entryId>
      <DialString>12345</DialString>
    </PlayOnPhone>
   </soap:Body>
```
*[MS-OXWUMS] — v20100501 Voice Mail Settings Web Service Protocol Specification* 

*Copyright © 2010 Microsoft Corporation.* 

</soap:Envelope>

#### **Response:**

```
<?xml version="1.0" encoding="utf-8" ?>
<soap:Envelope xmlns:soap="http://schemas.xmlsoap.org/soap/envelope/" 
xmlns:xsi="http://www.w3.org/2001/XMLSchema-instance" 
xmlns:xsd="http://www.w3.org/2001/XMLSchema">
   <soap:Body>
     <PlayOnPhoneResponse 
xmlns="http://schemas.microsoft.com/exchange/services/2006/messages">
<PlayOnPhoneResponse>NDEzYjEzNmMtZTE2Zi00NTJlLWI3YzctNDhkMTE3MDE3YjlmQGRmLWV1bS0wMS5leGNoYW5n
ZS5jb3JwLm1pY3Jvc29mdC5jb20=</PlayOnPhoneResponse>
     </PlayOnPhoneResponse>
   </soap:Body>
</soap:Envelope>
```
### <span id="page-43-0"></span>**4.5 PlayOnPhoneGreeting Example**

The following example of a **PlayOnPhoneGreeting** request shows how to form a request to make an outbound call and play the normal greeting message on a telephone.

#### **Request:**

```
<?xml version="1.0" encoding="utf-8"?>
<soap:Envelope xmlns:soap="http://schemas.xmlsoap.org/soap/envelope/">
  <soap:Body>
     <PlayOnPhoneGreeting 
xmlns="http://schemas.microsoft.com/exchange/services/2006/messages">
       <GreetingType>NormalCustom</GreetingType>
       <DialString>12345</DialString>
     </PlayOnPhoneGreeting>
   </soap:Body>
</soap:Envelope>
```
#### **Response:**

```
<?xml version="1.0" encoding="utf-8" ?>
<soap:Envelope xmlns:soap="http://schemas.xmlsoap.org/soap/envelope/" 
xmlns:xsi="http://www.w3.org/2001/XMLSchema-instance" 
xmlns:xsd="http://www.w3.org/2001/XMLSchema">
  <soap:Body>
    <PlayOnPhoneGreetingResponse 
xmlns="http://schemas.microsoft.com/exchange/services/2006/messages">
<PlayOnPhoneGreetingResponse>MjA4MTQ5MmItMTBmZC00ZGFmLThiMzEtNDllNDJjM2Y3MjIxQGRmLWV1bS0wMS5l
eGNoYW5nZS5jb3JwLm1pY3Jvc29mdC5jb20=</PlayOnPhoneGreetingResponse>
    </PlayOnPhoneGreetingResponse>
  </soap:Body>
</soap:Envelope>
```
*[MS-OXWUMS] — v20100501 Voice Mail Settings Web Service Protocol Specification* 

*Copyright © 2010 Microsoft Corporation.* 

### <span id="page-44-0"></span>**4.6 GetCallInfo Example**

The following example shows how to get information about a specified outbound call that was previously initiated through a **PlayOnPhone** or **PlayOnPhoneGreeting** operation.

Pre-requisites:

- 1. Initiate a play-on-phone call by sending either a **PlayOnPhone** or **PlayOnPhoneGreeting** request (see examples in sections  $4.2$  and  $4.3$ ).
- 2. Save the **PlayOnPhoneResponse** value in a temporary variable. This value is the **CallId** that you will use when making the **GetCallInfo** request.

#### **Request:**

```
<?xml version="1.0" encoding="utf-8"?>
<soap:Envelope xmlns:soap="http://schemas.xmlsoap.org/soap/envelope/">
  <soap:Body>
    <GetCallInfo xmlns="http://schemas.microsoft.com/exchange/services/2006/messages">
<CallId>NDEzYjEzNmMtZTE2Zi00NTJlLWI3YzctNDhkMTE3MDE3YjlmQGRmLWV1bS0wMS5leGNoYW5nZS5jb3JwLm1pY
3Jvc29mdC5jb20=</CallId>
    </GetCallInfo>
  </soap:Body>
</soap:Envelope>
```
#### **Response:**

```
<?xml version="1.0" encoding="utf-8" ?>
<soap:Envelope xmlns:soap="http://schemas.xmlsoap.org/soap/envelope/" 
xmlns:xsi="http://www.w3.org/2001/XMLSchema-instance" 
xmlns:xsd="http://www.w3.org/2001/XMLSchema">
   <soap:Body>
    <GetCallInfoResponse 
xmlns="http://schemas.microsoft.com/exchange/services/2006/messages">
       <GetCallInfoResponse>
         <CallState>Connected</CallState>
         <EventCause>None</EventCause>
       </GetCallInfoResponse>
     </GetCallInfoResponse>
   </soap:Body>
</soap:Envelope>
```
## <span id="page-44-1"></span>**4.7 Disconnect Example**

The following example shows how to form a request to disconnect a call that was previously initiated through a **PlayOnPhone** or **PlayOnPhoneGreeting** operation.

Prerequisites:

- 1. Initiate a play-on-phone call by sending either a **PlayOnPhone** or **PlayOnPhoneGreeting** request (see examples in sections  $4.2$  and  $4.3$ ).
- 2. Save the **PlayOnPhoneResponse** value in a temporary variable. This value is the **CallId** that you will use when making the **Disconnect** request.

*[MS-OXWUMS] — v20100501 Voice Mail Settings Web Service Protocol Specification* 

*Copyright © 2010 Microsoft Corporation.* 

#### **Request:**

```
<?xml version="1.0" encoding="utf-8"?>
<soap:Envelope xmlns:soap="http://schemas.xmlsoap.org/soap/envelope/">
  <soap:Body>
     <Disconnect xmlns="http://schemas.microsoft.com/exchange/services/2006/messages">
<CallId>NDEzYjEzNmMtZTE2Zi00NTJlLWI3YzctNDhkMTE3MDE3YjlmQGRmLWV1bS0wMS5leGNoYW5nZS5jb3JwLm1pY
3Jvc29mdC5jb20=</CallId>
     </Disconnect>
   </soap:Body>
</soap:Envelope>
```
#### **Response:**

```
<?xml version="1.0" encoding="utf-8" ?>
<soap:Envelope xmlns:soap="http://schemas.xmlsoap.org/soap/envelope/" 
xmlns:xsi="http://www.w3.org/2001/XMLSchema-instance" 
xmlns:xsd="http://www.w3.org/2001/XMLSchema">
  <soap:Body>
     <DisconnectResponse xmlns="http://schemas.microsoft.com/exchange/services/2006/messages" 
/>
   </soap:Body>
</soap:Envelope>
```
## <span id="page-45-0"></span>**4.8 SetMissedCallNotificationEnabled Example**

The following example shows how to form a request to enable missed-call notifications for the user who is making the request.

#### **Request:**

```
<?xml version="1.0" encoding="utf-8"?>
<soap:Envelope xmlns:soap="http://schemas.xmlsoap.org/soap/envelope/">
  <soap:Body>
    <SetMissedCallNotificationEnabled 
xmlns="http://schemas.microsoft.com/exchange/services/2006/messages">
      <status>true</status>
     </SetMissedCallNotificationEnabled>
  </soap:Body>
</soap:Envelope>
```
#### **Response:**

```
<?xml version="1.0" encoding="utf-8" ?>
<soap:Envelope xmlns:soap="http://schemas.xmlsoap.org/soap/envelope/" 
xmlns:xsi="http://www.w3.org/2001/XMLSchema-instance" 
xmlns:xsd="http://www.w3.org/2001/XMLSchema">
   <soap:Body>
     <SetMissedCallNotificationEnabledResponse 
xmlns="http://schemas.microsoft.com/exchange/services/2006/messages" />
   </soap:Body>
</soap:Envelope>
```
*[MS-OXWUMS] — v20100501 Voice Mail Settings Web Service Protocol Specification* 

*Copyright © 2010 Microsoft Corporation.* 

#### <span id="page-46-0"></span>**4.9 SetOofStatus Example**

The **SetOofStatus** operation sets a value that indicates whether the **Out-of-Office** greeting is enabled for the user who is making the request.

#### **Request:**

```
<?xml version="1.0" encoding="utf-8"?>
<soap:Envelope xmlns:soap="http://schemas.xmlsoap.org/soap/envelope/">
  <soap:Body>
    <SetOofStatus xmlns="http://schemas.microsoft.com/exchange/services/2006/messages">
      <status>true</status>
     </SetOofStatus>
   </soap:Body>
</soap:Envelope>
```
#### **Response:**

```
<?xml version="1.0" encoding="utf-8" ?>
<soap:Envelope xmlns:soap="http://schemas.xmlsoap.org/soap/envelope/" 
xmlns:xsi="http://www.w3.org/2001/XMLSchema-instance" 
xmlns:xsd="http://www.w3.org/2001/XMLSchema">
   <soap:Body>
     <SetOofStatusResponse
xmlns="http://schemas.microsoft.com/exchange/services/2006/messages" />
   </soap:Body>
</soap:Envelope>
```
### <span id="page-46-1"></span>**4.10 SetPlayOnPhoneDialString Example**

The following example shows how to form a request to set the default telephone number for the user who is making the request.

#### **Request:**

```
<?xml version="1.0" encoding="utf-8"?>
<soap:Envelope xmlns:soap="http://schemas.xmlsoap.org/soap/envelope/">
  <soap:Body>
    <SetPlayOnPhoneDialString 
xmlns="http://schemas.microsoft.com/exchange/services/2006/messages">
       <dialString>12345</dialString>
    </SetPlayOnPhoneDialString>
  </soap:Body>
</soap:Envelope>
```
#### **Response:**

```
<?xml version="1.0" encoding="utf-8" ?>
<soap:Envelope xmlns:soap="http://schemas.xmlsoap.org/soap/envelope/" 
xmlns:xsi="http://www.w3.org/2001/XMLSchema-instance" 
xmlns:xsd="http://www.w3.org/2001/XMLSchema">
  <soap:Body>
```
*[MS-OXWUMS] — v20100501 Voice Mail Settings Web Service Protocol Specification* 

*Copyright © 2010 Microsoft Corporation.* 

```
 <SetPlayOnPhoneDialStringResponse 
xmlns="http://schemas.microsoft.com/exchange/services/2006/messages" />
   </soap:Body>
</soap:Envelope>
```
### <span id="page-47-0"></span>**4.11 SetTelephoneAccessFolderEmail Example**

The following example shows how to form a request to set the folder, from which a Unified Messaging server will read back to the user over the telephone.

#### **Request:**

```
<?xml version="1.0" encoding="utf-8"?>
<soap:Envelope xmlns:soap="http://schemas.xmlsoap.org/soap/envelope/">
  <soap:Body>
     <SetTelephoneAccessFolderEmail 
xmlns="http://schemas.microsoft.com/exchange/services/2006/messages">
<base64FolderID>AAAAAGsd2rbQLVtLobUGbrq/9IUBAEX2ikn/L8JJtI5WHI0FAW8AAAFXHhsAAA==</base64Folde
rID>
     </SetTelephoneAccessFolderEmail>
   </soap:Body>
</soap:Envelope>
```
#### **Response:**

```
<?xml version="1.0" encoding="utf-8" ?>
<soap:Envelope xmlns:soap="http://schemas.xmlsoap.org/soap/envelope/" 
xmlns:xsi="http://www.w3.org/2001/XMLSchema-instance" 
xmlns:xsd="http://www.w3.org/2001/XMLSchema">
   <soap:Body>
     <SetTelephoneAccessFolderEmailResponse 
xmlns="http://schemas.microsoft.com/exchange/services/2006/messages" />
   </soap:Body>
</soap:Envelope>
```
#### <span id="page-47-1"></span>**4.12 SOAP Fault Example**

Any of the Voice Mail Settings Web service operations returns a SOAP fault. A SOAP fault element is used to carry error and/or status information within a **SOAP** message when there is API misuse or where there are configuration failures. The following example shows a SOAP fault message in response to an invalid **PlayOnPhone** request.

#### **Request:**

```
<?xml version="1.0" encoding="utf-8"?>
<soap:Envelope xmlns:soap="http://schemas.xmlsoap.org/soap/envelope/">
  <soap:Body>
     <PlayOnPhone xmlns="http://schemas.microsoft.com/exchange/services/2006/messages">
      <entryId>INVALID_ENTRY_ID</entryId>
       <DialString>12345</DialString>
     </PlayOnPhone>
   </soap:Body>
```
*[MS-OXWUMS] — v20100501 Voice Mail Settings Web Service Protocol Specification* 

*Copyright © 2010 Microsoft Corporation.* 

</soap:Envelope>

#### **Response:**

```
<?xml version="1.0" encoding="utf-8"?>
<soap:Envelope xmlns:soap="http://schemas.xmlsoap.org/soap/envelope/" 
xmlns:xsi="http://www.w3.org/2001/XMLSchema-instance" 
xmlns:xsd="http://www.w3.org/2001/XMLSchema">
  <soap:Body>
     <soap:Fault>
       <faultcode>soap:Server</faultcode>
       <faultstring>The object identifier is not valid</faultstring>
      <faultactor>http://srv/unifiedmessaging/service.asmx</faultactor>
      <detail>
         <ExceptionType 
xmlns="http://schemas.microsoft.com/exchange/services/2006/messages">InvalidObjectIdException
</ExceptionType>
      </detail>
     </soap:Fault>
  </soap:Body>
</soap:Envelope>
```
*[MS-OXWUMS] — v20100501 Voice Mail Settings Web Service Protocol Specification* 

*Copyright © 2010 Microsoft Corporation.* 

# <span id="page-49-3"></span><span id="page-49-0"></span>**5 Security**

## <span id="page-49-1"></span>**5.1 Security Considerations for Implementers**

<span id="page-49-2"></span>The Voice Mail Settings Web service relies on the Web server that hosts the application to perform authentication.

Use secure communication via HTTPS [\[RFC2818\]](http://www.ietf.org/rfc/rfc2818.txt) when using the Voice Mail Settings Web service.

*[MS-OXWUMS] — v20100501 Voice Mail Settings Web Service Protocol Specification* 

*Copyright © 2010 Microsoft Corporation.* 

# <span id="page-50-0"></span>**6 Appendix A: Full WSDL**

<span id="page-50-3"></span>The **[XML](%5bMS-OXGLOS%5d.pdf)** files that are listed in the following table are required in order to implement the functionality specified in this document. The contents of each file are included in this section.

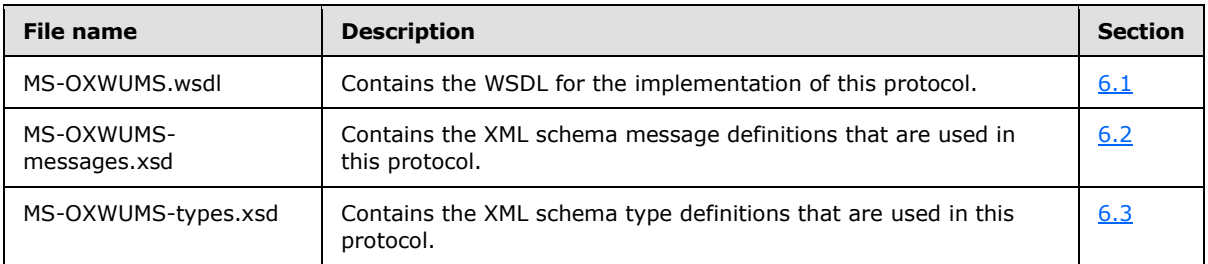

These files have to be placed in a common folder in order for the WSDL to validate and operate. Also, any schema files that are included in or imported into the MS-OXWUMS-types.xsd or MS-OXWUMS-messages.xsd schemas have to be placed in the common folder with these files.

## <span id="page-50-1"></span>**6.1 WSDL**

<span id="page-50-2"></span>This section contains the contents of the MS-OXWUMS.wsdl file.

```
<?xml version="1.0" encoding="utf-8"?>
<wsdl:definitions xmlns:s="http://www.w3.org/2001/XMLSchema" 
xmlns:tns="http://schemas.microsoft.com/exchange/services/2006/messages" 
xmlns:soap="http://schemas.xmlsoap.org/wsdl/soap/" 
xmlns:wsdl="http://schemas.xmlsoap.org/wsdl/" 
xmlns:t="http://schemas.microsoft.com/exchange/services/2006/types" 
targetNamespace="http://schemas.microsoft.com/exchange/services/2006/messages">
    <wsdl:types>
       <s:schema elementFormDefault="qualified" 
targetNamespace="http://schemas.microsoft.com/exchange/services/2006/messages">
         <s:include schemaLocation="MS-OXWUMS-messages.xsd"/>
      </s:schema>
    </wsdl:types>
    <wsdl:message name="IsUMEnabledSoapIn">
       <wsdl:part name="parameters" element="tns:IsUMEnabled"/>
    </wsdl:message>
    <wsdl:message name="IsUMEnabledSoapOut">
       <wsdl:part name="parameters" element="tns:IsUMEnabledResponse"/>
    </wsdl:message>
    <wsdl:message name="GetUMPropertiesSoapIn">
       <wsdl:part name="parameters" element="tns:GetUMProperties"/>
    </wsdl:message>
    <wsdl:message name="GetUMPropertiesSoapOut">
       <wsdl:part name="parameters" element="tns:GetUMPropertiesResponse"/>
    </wsdl:message>
    <wsdl:message name="SetOofStatusSoapIn">
      <wsdl:part name="parameters" element="tns:SetOofStatus"/>
    </wsdl:message>
    <wsdl:message name="SetOofStatusSoapOut">
       <wsdl:part name="parameters" element="tns:SetOofStatusResponse"/>
    </wsdl:message>
    <wsdl:message name="SetPlayOnPhoneDialStringSoapIn">
      <wsdl:part name="parameters" element="tns:SetPlayOnPhoneDialString"/>
    </wsdl:message>
```
*[MS-OXWUMS] — v20100501 Voice Mail Settings Web Service Protocol Specification* 

```
 <wsdl:message name="SetPlayOnPhoneDialStringSoapOut">
    <wsdl:part name="parameters" element="tns:SetPlayOnPhoneDialStringResponse"/>
 </wsdl:message>
 <wsdl:message name="SetTelephoneAccessFolderEmailSoapIn">
    <wsdl:part name="parameters" element="tns:SetTelephoneAccessFolderEmail"/>
 </wsdl:message>
 <wsdl:message name="SetTelephoneAccessFolderEmailSoapOut">
    <wsdl:part name="parameters" element="tns:SetTelephoneAccessFolderEmailResponse"/>
 </wsdl:message>
 <wsdl:message name="SetMissedCallNotificationEnabledSoapIn">
    <wsdl:part name="parameters" element="tns:SetMissedCallNotificationEnabled"/>
 </wsdl:message>
 <wsdl:message name="SetMissedCallNotificationEnabledSoapOut">
    <wsdl:part name="parameters" element="tns:SetMissedCallNotificationEnabledResponse"/>
 </wsdl:message>
 <wsdl:message name="ResetPINSoapIn">
    <wsdl:part name="parameters" element="tns:ResetPIN"/>
 </wsdl:message>
 <wsdl:message name="ResetPINSoapOut">
    <wsdl:part name="parameters" element="tns:ResetPINResponse"/>
 </wsdl:message>
 <wsdl:message name="PlayOnPhoneSoapIn">
    <wsdl:part name="parameters" element="tns:PlayOnPhone"/>
 </wsdl:message>
 <wsdl:message name="PlayOnPhoneSoapOut">
    <wsdl:part name="parameters" element="tns:PlayOnPhoneResponse"/>
 </wsdl:message>
 <wsdl:message name="GetCallInfoSoapIn">
    <wsdl:part name="parameters" element="tns:GetCallInfo"/>
 </wsdl:message>
 <wsdl:message name="GetCallInfoSoapOut">
    <wsdl:part name="parameters" element="tns:GetCallInfoResponse"/>
 </wsdl:message>
 <wsdl:message name="DisconnectSoapIn">
    <wsdl:part name="parameters" element="tns:Disconnect"/>
 </wsdl:message>
 <wsdl:message name="DisconnectSoapOut">
    <wsdl:part name="parameters" element="tns:DisconnectResponse"/>
 </wsdl:message>
 <wsdl:message name="PlayOnPhoneGreetingSoapIn">
    <wsdl:part name="parameters" element="tns:PlayOnPhoneGreeting"/>
 </wsdl:message>
 <wsdl:message name="PlayOnPhoneGreetingSoapOut">
    <wsdl:part name="parameters" element="tns:PlayOnPhoneGreetingResponse"/>
 </wsdl:message>
 <wsdl:message name="DisconnectPhoneCallSoapIn">
    <wsdl:part name="request" element="tns:DisconnectPhoneCall"/>
    <wsdl:part name="Impersonation" element="t:ExchangeImpersonation"/>
    <wsdl:part name="MailboxCulture" element="t:MailboxCulture"/>
    <wsdl:part name="RequestVersion" element="t:RequestServerVersion"/>
 </wsdl:message>
 <wsdl:message name="DisconnectPhoneCallSoapOut">
    <wsdl:part name="DisconnectPhoneCallResult" element="tns:DisconnectPhoneCallResponse"/>
    <wsdl:part name="ServerVersion" element="t:ServerVersionInfo"/>
 </wsdl:message>
 <wsdl:message name="GetPhoneCallInformationSoapIn">
    <wsdl:part name="request" element="tns:GetPhoneCallInformation"/>
    <wsdl:part name="Impersonation" element="t:ExchangeImpersonation"/>
    <wsdl:part name="MailboxCulture" element="t:MailboxCulture"/>
```
*Copyright © 2010 Microsoft Corporation.* 

*Release: Saturday, May 1, 2010* 

```
 <wsdl:part name="RequestVersion" element="t:RequestServerVersion"/>
    </wsdl:message>
    <wsdl:message name="GetPhoneCallInformationSoapOut">
      <wsdl:part name="GetPhoneCallInformationResult" 
element="tns:GetPhoneCallInformationResponse"/>
       <wsdl:part name="ServerVersion" element="t:ServerVersionInfo"/>
    </wsdl:message>
    <wsdl:message name="PlayOnPhoneSoapIn2">
       <wsdl:part name="request" type="tns:PlayOnPhone2Type"/>
       <wsdl:part name="Impersonation" element="t:ExchangeImpersonation"/>
       <wsdl:part name="MailboxCulture" element="t:MailboxCulture"/>
       <wsdl:part name="RequestVersion" element="t:RequestServerVersion"/>
    </wsdl:message>
    <wsdl:message name="PlayOnPhoneSoapOut2">
       <wsdl:part name="PlayOnPhoneResult" type="tns:PlayOnPhoneResponse2Type"/>
       <wsdl:part name="ServerVersion" element="t:ServerVersionInfo"/>
    </wsdl:message>
    <wsdl:portType name="UMWebServiceSoap">
       <wsdl:operation name="IsUMEnabled">
          <wsdl:input message="tns:IsUMEnabledSoapIn"/>
          <wsdl:output message="tns:IsUMEnabledSoapOut"/>
       </wsdl:operation>
       <wsdl:operation name="GetUMProperties">
          <wsdl:input message="tns:GetUMPropertiesSoapIn"/>
          <wsdl:output message="tns:GetUMPropertiesSoapOut"/>
       </wsdl:operation>
       <wsdl:operation name="SetOofStatus">
          <wsdl:input message="tns:SetOofStatusSoapIn"/>
          <wsdl:output message="tns:SetOofStatusSoapOut"/>
       </wsdl:operation>
       <wsdl:operation name="SetPlayOnPhoneDialString">
          <wsdl:input message="tns:SetPlayOnPhoneDialStringSoapIn"/>
          <wsdl:output message="tns:SetPlayOnPhoneDialStringSoapOut"/>
       </wsdl:operation>
       <wsdl:operation name="SetTelephoneAccessFolderEmail">
          <wsdl:input message="tns:SetTelephoneAccessFolderEmailSoapIn"/>
          <wsdl:output message="tns:SetTelephoneAccessFolderEmailSoapOut"/>
       </wsdl:operation>
       <wsdl:operation name="SetMissedCallNotificationEnabled">
          <wsdl:input message="tns:SetMissedCallNotificationEnabledSoapIn"/>
          <wsdl:output message="tns:SetMissedCallNotificationEnabledSoapOut"/>
       </wsdl:operation>
       <wsdl:operation name="ResetPIN">
          <wsdl:input message="tns:ResetPINSoapIn"/>
          <wsdl:output message="tns:ResetPINSoapOut"/>
       </wsdl:operation>
       <wsdl:operation name="PlayOnPhone">
          <wsdl:input message="tns:PlayOnPhoneSoapIn"/>
          <wsdl:output message="tns:PlayOnPhoneSoapOut"/>
       </wsdl:operation>
       <wsdl:operation name="GetCallInfo">
          <wsdl:input message="tns:GetCallInfoSoapIn"/>
          <wsdl:output message="tns:GetCallInfoSoapOut"/>
       </wsdl:operation>
       <wsdl:operation name="Disconnect">
          <wsdl:input message="tns:DisconnectSoapIn"/>
          <wsdl:output message="tns:DisconnectSoapOut"/>
       </wsdl:operation>
       <wsdl:operation name="PlayOnPhoneGreeting">
```
*Copyright © 2010 Microsoft Corporation.* 

```
 <wsdl:input message="tns:PlayOnPhoneGreetingSoapIn"/>
          <wsdl:output message="tns:PlayOnPhoneGreetingSoapOut"/>
       </wsdl:operation>
       <wsdl:operation name="DisconnectPhoneCall">
          <wsdl:input message="tns:DisconnectPhoneCallSoapIn"/>
          <wsdl:output message="tns:DisconnectPhoneCallSoapOut"/>
       </wsdl:operation>
       <wsdl:operation name="GetPhoneCallInformation">
          <wsdl:input message="tns:GetPhoneCallInformationSoapIn"/>
          <wsdl:output message="tns:GetPhoneCallInformationSoapOut"/>
       </wsdl:operation>
       <wsdl:operation name="PlayOnPhone2">
          <wsdl:input message="tns:PlayOnPhoneSoapIn2"/>
          <wsdl:output message="tns:PlayOnPhoneSoapOut2"/>
       </wsdl:operation>
    </wsdl:portType>
    <wsdl:binding name="UMWebServiceSoap" type="tns:UMWebServiceSoap">
       <wsdl:documentation>
          <wsi:Claim conformsTo="http://ws-i.org/profiles/basic/1.1" xmlns:wsi="http://ws-
i.org/schemas/conformanceClaim/"/>
       </wsdl:documentation>
       <soap:binding transport="http://schemas.xmlsoap.org/soap/http"/>
       <wsdl:operation name="IsUMEnabled">
          <soap:operation 
soapAction="http://schemas.microsoft.com/exchange/services/2006/messages/IsUMEnabled" 
style="document"/>
          <wsdl:input>
             <soap:body use="literal"/>
          </wsdl:input>
          <wsdl:output>
             <soap:body use="literal"/>
          </wsdl:output>
       </wsdl:operation>
       <wsdl:operation name="GetUMProperties">
          <soap:operation 
soapAction="http://schemas.microsoft.com/exchange/services/2006/messages/GetUMProperties" 
style="document"/>
          <wsdl:input>
             <soap:body use="literal"/>
          </wsdl:input>
          <wsdl:output>
             <soap:body use="literal"/>
          </wsdl:output>
       </wsdl:operation>
       <wsdl:operation name="SetOofStatus">
          <soap:operation 
soapAction="http://schemas.microsoft.com/exchange/services/2006/messages/SetOofStatus" 
style="document"/>
          <wsdl:input>
             <soap:body use="literal"/>
          </wsdl:input>
          <wsdl:output>
             <soap:body use="literal"/>
          </wsdl:output>
       </wsdl:operation>
       <wsdl:operation name="SetPlayOnPhoneDialString">
          <soap:operation 
soapAction="http://schemas.microsoft.com/exchange/services/2006/messages/SetPlayOnPhoneDialSt
ring" style="document"/>
          <wsdl:input>
```
*Copyright © 2010 Microsoft Corporation.* 

```
 <soap:body use="literal"/>
          </wsdl:input>
          <wsdl:output>
             <soap:body use="literal"/>
          </wsdl:output>
       </wsdl:operation>
       <wsdl:operation name="SetTelephoneAccessFolderEmail">
          <soap:operation 
soapAction="http://schemas.microsoft.com/exchange/services/2006/messages/SetTelephoneAccessFo
lderEmail" style="document"/>
          <wsdl:input>
             <soap:body use="literal"/>
          </wsdl:input>
          <wsdl:output>
             <soap:body use="literal"/>
          </wsdl:output>
       </wsdl:operation>
       <wsdl:operation name="SetMissedCallNotificationEnabled">
          <soap:operation 
soapAction="http://schemas.microsoft.com/exchange/services/2006/messages/SetMissedCallNotific
ationEnabled" style="document"/>
          <wsdl:input>
             <soap:body use="literal"/>
          </wsdl:input>
          <wsdl:output>
             <soap:body use="literal"/>
          </wsdl:output>
       </wsdl:operation>
       <wsdl:operation name="ResetPIN">
          <soap:operation 
soapAction="http://schemas.microsoft.com/exchange/services/2006/messages/ResetPIN"
style="document"/>
          <wsdl:input>
             <soap:body use="literal"/>
          </wsdl:input>
          <wsdl:output>
             <soap:body use="literal"/>
          </wsdl:output>
       </wsdl:operation>
       <wsdl:operation name="PlayOnPhone">
          <soap:operation 
soapAction="http://schemas.microsoft.com/exchange/services/2006/messages/PlayOnPhone" 
style="document"/>
          <wsdl:input>
             <soap:body use="literal"/>
          </wsdl:input>
          <wsdl:output>
             <soap:body use="literal"/>
          </wsdl:output>
       </wsdl:operation>
       <wsdl:operation name="GetCallInfo">
          <soap:operation 
soapAction="http://schemas.microsoft.com/exchange/services/2006/messages/GetCallInfo" 
style="document"/>
          <wsdl:input>
             <soap:body use="literal"/>
          </wsdl:input>
          <wsdl:output>
             <soap:body use="literal"/>
          </wsdl:output>
```
*Copyright © 2010 Microsoft Corporation.* 

*Release: Saturday, May 1, 2010* 

```
 </wsdl:operation>
       <wsdl:operation name="Disconnect">
          <soap:operation 
soapAction="http://schemas.microsoft.com/exchange/services/2006/messages/Disconnect" 
style="document"/>
          <wsdl:input>
             <soap:body use="literal"/>
          </wsdl:input>
          <wsdl:output>
             <soap:body use="literal"/>
          </wsdl:output>
       </wsdl:operation>
       <wsdl:operation name="PlayOnPhoneGreeting">
          <soap:operation 
soapAction="http://schemas.microsoft.com/exchange/services/2006/messages/PlayOnPhoneGreeting" 
style="document"/>
          <wsdl:input>
             <soap:body use="literal"/>
          </wsdl:input>
          <wsdl:output>
             <soap:body use="literal"/>
          </wsdl:output>
       </wsdl:operation>
       <wsdl:operation name="PlayOnPhone2">
          <soap:operation 
soapAction="http://schemas.microsoft.com/exchange/services/2006/messages/PlayOnPhone"/>
          <wsdl:input>
             <soap:body parts="request" use="literal"/>
             <soap:header message="tns:PlayOnPhoneSoapIn2" part="Impersonation" 
use="literal"/>
             <soap:header message="tns:PlayOnPhoneSoapIn2" part="MailboxCulture" 
use="literal"/>
             <soap:header message="tns:PlayOnPhoneSoapIn2" part="RequestVersion" 
use="literal"/>
          </wsdl:input>
          <wsdl:output>
             <soap:body parts="PlayOnPhoneResult" use="literal"/>
             <soap:header message="tns:PlayOnPhoneSoapOut2" part="ServerVersion" 
use="literal"/>
          </wsdl:output>
       </wsdl:operation>
       <wsdl:operation name="GetPhoneCallInformation">
          <soap:operation 
soapAction="http://schemas.microsoft.com/exchange/services/2006/messages/GetPhoneCallInformat
ion"/>
          <wsdl:input>
             <soap:body parts="request" use="literal"/>
             <soap:header message="tns:GetPhoneCallInformationSoapIn" part="Impersonation" 
use="literal"/>
             <soap:header message="tns:GetPhoneCallInformationSoapIn" part="MailboxCulture" 
use="literal"/>
             <soap:header message="tns:GetPhoneCallInformationSoapIn" part="RequestVersion" 
use="literal"/>
          </wsdl:input>
          <wsdl:output>
             <soap:body parts="GetPhoneCallInformationResult" use="literal"/>
             <soap:header message="tns:GetPhoneCallInformationSoapOut" part="ServerVersion" 
use="literal"/>
          </wsdl:output>
       </wsdl:operation>
```
*Copyright © 2010 Microsoft Corporation.* 

*Release: Saturday, May 1, 2010* 

```
 <wsdl:operation name="DisconnectPhoneCall">
          <soap:operation 
soapAction="http://schemas.microsoft.com/exchange/services/2006/messages/DisconnectPhoneCall"
/>
          <wsdl:input>
             <soap:body parts="request" use="literal"/>
             <soap:header message="tns:DisconnectPhoneCallSoapIn" part="Impersonation" 
use="literal"/>
             <soap:header message="tns:DisconnectPhoneCallSoapIn" part="MailboxCulture" 
use="literal"/>
             <soap:header message="tns:DisconnectPhoneCallSoapIn" part="RequestVersion" 
use="literal"/>
          </wsdl:input>
          <wsdl:output>
             <soap:body parts="DisconnectPhoneCallResult" use="literal"/>
             <soap:header message="tns:DisconnectPhoneCallSoapOut" part="ServerVersion" 
use="literal"/>
          </wsdl:output>
       </wsdl:operation>
    </wsdl:binding>
</wsdl:definitions>
```
#### <span id="page-56-0"></span>**6.2 Messages Schema**

<span id="page-56-1"></span>This section contains the contents of the MS-OXWUMS-messages.xsd file and information about additional files that this schema file requires to operate correctly.

MS-OXWUMS-messages.xsd includes the file listed in the following table. To operate correctly, this file has to be present in the folder that contains the WSDL, types schema, and messages schema files for this protocol.

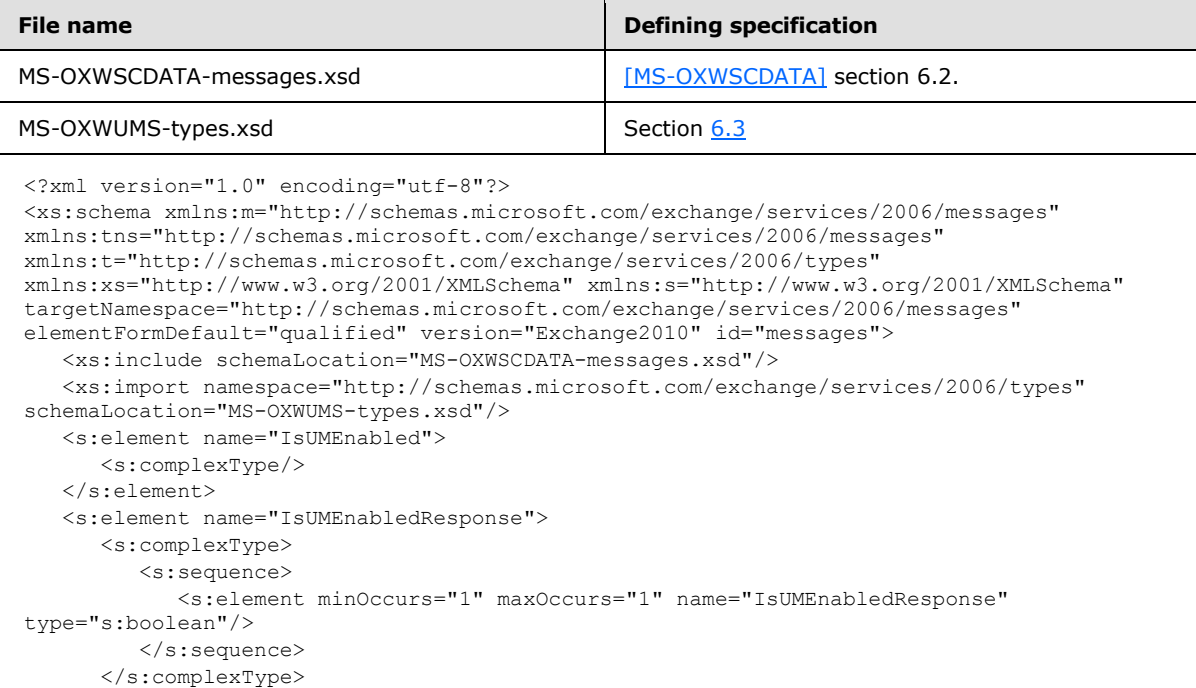

*[MS-OXWUMS] — v20100501 Voice Mail Settings Web Service Protocol Specification* 

*Copyright © 2010 Microsoft Corporation.* 

```
 </s:element>
    <s:element name="GetUMProperties">
       <s:complexType/>
    </s:element>
    <s:element name="GetUMPropertiesResponse">
       <s:complexType>
          <s:sequence>
             <s:element minOccurs="0" maxOccurs="1" name="GetUMPropertiesResponse" 
type="tns:UMProperties"/>
          </s:sequence>
       </s:complexType>
    </s:element>
    <s:complexType name="UMProperties">
       <s:sequence>
          <s:element minOccurs="1" maxOccurs="1" name="OofStatus" type="s:boolean"/>
          <s:element minOccurs="1" maxOccurs="1" name="MissedCallNotificationEnabled" 
type="s:boolean"/>
          <s:element minOccurs="0" maxOccurs="1" name="PlayOnPhoneDialString" 
type="s:string"/>
          <s:element minOccurs="0" maxOccurs="1" name="TelephoneAccessNumbers" 
type="s:string"/>
          <s:element minOccurs="0" maxOccurs="1" name="TelephoneAccessFolderEmail" 
type="s:string"/>
      \langles:sequence>
    </s:complexType>
    <s:element name="SetOofStatus">
       <s:complexType>
          <s:sequence>
             <s:element minOccurs="1" maxOccurs="1" name="status" type="s:boolean"/>
          </s:sequence>
       </s:complexType>
    </s:element>
    <s:element name="SetOofStatusResponse">
       <s:complexType/>
   \langles:element>
    <s:element name="SetPlayOnPhoneDialString">
       <s:complexType>
          <s:sequence>
             <s:element minOccurs="0" maxOccurs="1" name="dialString" type="s:string"/>
         \langles:sequence>
       </s:complexType>
    </s:element>
    <s:element name="SetPlayOnPhoneDialStringResponse">
       <s:complexType/>
    </s:element>
    <s:element name="SetTelephoneAccessFolderEmail">
       <s:complexType>
          <s:sequence>
             <s:element minOccurs="0" maxOccurs="1" name="base64FolderId" type="s:string"/>
          </s:sequence>
       </s:complexType>
    </s:element>
    <s:element name="SetTelephoneAccessFolderEmailResponse">
       <s:complexType/>
    </s:element>
    <s:element name="SetMissedCallNotificationEnabled">
       <s:complexType>
          <s:sequence>
             <s:element minOccurs="1" maxOccurs="1" name="status" type="s:boolean"/>
```
*Copyright © 2010 Microsoft Corporation.* 

*Release: Saturday, May 1, 2010* 

```
 </s:sequence>
       </s:complexType>
    </s:element>
    <s:element name="SetMissedCallNotificationEnabledResponse">
       <s:complexType/>
    </s:element>
    <s:element name="ResetPIN">
      <s:complexType/>
    </s:element>
    <s:element name="ResetPINResponse">
       <s:complexType/>
    </s:element>
    <s:element name="PlayOnPhone">
       <s:complexType>
          <s:sequence>
             <s:element minOccurs="0" maxOccurs="1" name="entryId" type="s:string"/>
             <s:element minOccurs="0" maxOccurs="1" name="DialString" type="s:string"/>
          </s:sequence>
       </s:complexType>
    </s:element>
    <s:element name="PlayOnPhoneResponse">
       <s:complexType>
          <s:sequence>
             <s:element minOccurs="0" maxOccurs="1" name="PlayOnPhoneResponse" 
type="s:string"/>
          </s:sequence>
       </s:complexType>
    </s:element>
    <s:element name="GetCallInfo">
       <s:complexType>
          <s:sequence>
             <s:element minOccurs="0" maxOccurs="1" name="CallId" type="s:string"/>
          </s:sequence>
       </s:complexType>
    </s:element>
    <s:element name="GetCallInfoResponse">
       <s:complexType>
          <s:sequence>
             <s:element minOccurs="0" maxOccurs="1" name="GetCallInfoResponse" 
type="tns:UMCallInfo"/>
          </s:sequence>
       </s:complexType>
    </s:element>
    <s:complexType name="UMCallInfo">
       <s:sequence>
          <s:element minOccurs="1" maxOccurs="1" name="CallState" type="tns:UMCallState"/>
          <s:element minOccurs="1" maxOccurs="1" name="EventCause" type="tns:UMEventCause"/>
       </s:sequence>
    </s:complexType>
    <s:simpleType name="UMCallState">
       <s:restriction base="s:string">
          <s:enumeration value="Idle"/>
          <s:enumeration value="Connecting"/>
          <s:enumeration value="Alerted"/>
          <s:enumeration value="Connected"/>
          <s:enumeration value="Disconnected"/>
          <s:enumeration value="Incoming"/>
          <s:enumeration value="Transferring"/>
          <s:enumeration value="Forwarding"/>
```
*Copyright © 2010 Microsoft Corporation.* 

*Release: Saturday, May 1, 2010* 

```
\langle/s:restriction>
    </s:simpleType>
    <s:simpleType name="UMEventCause">
       <s:restriction base="s:string">
          <s:enumeration value="None"/>
          <s:enumeration value="UserBusy"/>
          <s:enumeration value="NoAnswer"/>
          <s:enumeration value="Unavailable"/>
          <s:enumeration value="Other"/>
       </s:restriction>
    </s:simpleType>
    <s:element name="Disconnect">
       <s:complexType>
          <s:sequence>
             <s:element minOccurs="0" maxOccurs="1" name="CallId" type="s:string"/>
          </s:sequence>
       </s:complexType>
    </s:element>
    <s:element name="DisconnectResponse">
       <s:complexType/>
    </s:element>
    <s:element name="PlayOnPhoneGreeting">
       <s:complexType>
          <s:sequence>
             <s:element minOccurs="1" maxOccurs="1" name="GreetingType" 
type="tns:UMGreetingType"/>
             <s:element minOccurs="0" maxOccurs="1" name="DialString" type="s:string"/>
          </s:sequence>
       </s:complexType>
    </s:element>
    <s:simpleType name="UMGreetingType">
       <s:restriction base="s:string">
          <s:enumeration value="NormalCustom"/>
          <s:enumeration value="OofCustom"/>
       </s:restriction>
    </s:simpleType>
    <s:element name="PlayOnPhoneGreetingResponse">
       <s:complexType>
          <s:sequence>
             <s:element minOccurs="0" maxOccurs="1" name="PlayOnPhoneGreetingResponse" 
type="s:string"/>
          </s:sequence>
       </s:complexType>
    </s:element>
    <xs:complexType name="DisconnectPhoneCallResponseMessageType">
       <xs:complexContent>
          <xs:extension base="m:ResponseMessageType"/>
       </xs:complexContent>
    </xs:complexType>
    <xs:complexType name="DisconnectPhoneCallType">
       <xs:complexContent>
          <xs:extension base="m:BaseRequestType">
             <xs:sequence>
                <xs:element name="PhoneCallId" type="t:PhoneCallIdType" minOccurs="1" 
maxOccurs="1"/>
             </xs:sequence>
          </xs:extension>
       </xs:complexContent>
    </xs:complexType>
```
*Copyright © 2010 Microsoft Corporation.* 

*Release: Saturday, May 1, 2010* 

```
 <xs:element name="DisconnectPhoneCall" type="m:DisconnectPhoneCallType"/>
    <xs:element name="DisconnectPhoneCallResponse" 
type="m:DisconnectPhoneCallResponseMessageType"/>
    <xs:complexType name="GetPhoneCallInformationType">
       <xs:complexContent>
          <xs:extension base="m:BaseRequestType">
             <xs:sequence>
                <xs:element name="PhoneCallId" type="t:PhoneCallIdType" minOccurs="1" 
maxOccurs="1"/>
             </xs:sequence>
          </xs:extension>
       </xs:complexContent>
    </xs:complexType>
    <xs:complexType name="GetPhoneCallInformationResponseMessageType">
       <xs:complexContent>
          <xs:extension base="m:ResponseMessageType">
             <xs:sequence>
                <xs:element name="PhoneCallInformation" type="t:PhoneCallInformationType" 
minOccurs="0" maxOccurs="1"/>
             </xs:sequence>
          </xs:extension>
       </xs:complexContent>
    </xs:complexType>
    <xs:element name="GetPhoneCallInformation" type="m:GetPhoneCallInformationType"/>
    <xs:element name="GetPhoneCallInformationResponse" 
type="m:GetPhoneCallInformationResponseMessageType"/>
    <xs:complexType name="PlayOnPhoneType">
       <xs:complexContent>
          <xs:extension base="m:BaseRequestType">
             <xs:sequence>
                <xs:element name="ItemId" type="t:ItemIdType" minOccurs="1" maxOccurs="1"/>
                <xs:element name="DialString" type="xs:string" minOccurs="1" maxOccurs="1"/>
             </xs:sequence>
          </xs:extension>
       </xs:complexContent>
    </xs:complexType>
    <xs:complexType name="PlayOnPhone2Type">
       <xs:sequence>
          <xs:element name="PlayOnPhone" type="m:PlayOnPhoneType"/>
       </xs:sequence>
    </xs:complexType>
    <xs:complexType name="PlayOnPhoneResponseMessageType">
       <xs:complexContent>
          <xs:extension base="m:ResponseMessageType">
             <xs:sequence>
                <xs:element name="PhoneCallId" type="t:PhoneCallIdType" minOccurs="0" 
maxOccurs="1"/>
             </xs:sequence>
          </xs:extension>
       </xs:complexContent>
    </xs:complexType>
    <xs:complexType name="PlayOnPhoneResponse2Type">
       <xs:sequence>
          <xs:element name="PlayOnPhoneResponse" type="m:PlayOnPhoneResponseMessageType"/>
       </xs:sequence>
    </xs:complexType>
</xs:schema>
```
*Copyright © 2010 Microsoft Corporation.* 

## <span id="page-61-0"></span>**6.3 Types Schema**

<span id="page-61-1"></span>This section contains the contents of the MS-OXWUMS-types.xsd file.

```
<?xml version="1.0" encoding="utf-8"?>
<xs:schema xmlns:t="http://schemas.microsoft.com/exchange/services/2006/types" 
xmlns:xs="http://www.w3.org/2001/XMLSchema" 
targetNamespace="http://schemas.microsoft.com/exchange/services/2006/types" 
elementFormDefault="qualified" version="Exchange2010" id="types">
    <xs:complexType name="PhoneCallIdType">
       <xs:attribute name="Id" type="xs:string" use="required"/>
    </xs:complexType>
    <xs:simpleType name="ConnectionFailureCauseType">
       <xs:restriction base="xs:string">
          <xs:enumeration value="None"/>
          <xs:enumeration value="UserBusy"/>
          <xs:enumeration value="NoAnswer"/>
          <xs:enumeration value="Unavailable"/>
          <xs:enumeration value="Other"/>
       </xs:restriction>
    </xs:simpleType>
    <xs:simpleType name="PhoneCallStateType">
       <xs:restriction base="xs:string">
          <xs:enumeration value="Idle"/>
          <xs:enumeration value="Connecting"/>
          <xs:enumeration value="Alerted"/>
          <xs:enumeration value="Connected"/>
          <xs:enumeration value="Disconnected"/>
          <xs:enumeration value="Incoming"/>
          <xs:enumeration value="Transferring"/>
          <xs:enumeration value="Forwarding"/>
       </xs:restriction>
    </xs:simpleType>
    <xs:complexType name="PhoneCallInformationType">
       <xs:sequence>
          <xs:element name="PhoneCallState" type="t:PhoneCallStateType" minOccurs="1" 
maxOccurs="1"/>
         <xs:element name="ConnectionFailureCause" type="t:ConnectionFailureCauseType" 
minOccurs="1" maxOccurs="1"/>
          <xs:element name="SIPResponseText" type="xs:string" minOccurs="0" maxOccurs="1"/>
          <xs:element name="SIPResponseCode" type="xs:int" minOccurs="0" maxOccurs="1"/>
       </xs:sequence>
    </xs:complexType>
</xs:schema>
```
*[MS-OXWUMS] — v20100501 Voice Mail Settings Web Service Protocol Specification* 

*Copyright © 2010 Microsoft Corporation.* 

# <span id="page-62-0"></span>**7 Appendix B: Product Behavior**

<span id="page-62-5"></span>The information in this specification is applicable to the following product versions. References to product versions include released service packs.

- Microsoft® Office Outlook® 2007
- Microsoft® Exchange Server 2007
- Microsoft® Outlook® 2010
- Microsoft® Exchange Server 2010

Exceptions, if any, are noted below. If a service pack number appears with the product version, behavior changed in that service pack. The new behavior also applies to subsequent service packs of the product unless otherwise specified.

Unless otherwise specified, any statement of optional behavior in this specification prescribed using the terms SHOULD or SHOULD NOT implies product behavior in accordance with the SHOULD or SHOULD NOT prescription. Unless otherwise specified, the term MAY implies that product does not follow the prescription.

<span id="page-62-1"></span>[<1> Section 3.1.4.2: E](#page-14-6)xchange 2007 and Outlook 2007 do not use the **DisconnectPhoneCall** operation

<span id="page-62-2"></span>[<2> Section 3.1.4.4: E](#page-19-6)xchange 2007 and Outlook 2007 do not use the **GetPhoneCallInformation** operation.

<span id="page-62-3"></span>[<3> Section 3.1.4.6: O](#page-25-5)utlook 2003, Outlook 2007, and Outlook 2010 clients do not use the **IsUMEnabled** operation. For more details specific to the Outlook client implementation of voice mail settings, see [\[MS-OXOUM\].](%5bMS-OXOUM%5d.pdf)

<span id="page-62-4"></span>[<4> Section 3.1.4.7: E](#page-27-5)xchange 2007 and Outlook 2007 do not use the PlayOnPhone2 operation.

*Copyright © 2010 Microsoft Corporation.* 

# <span id="page-63-0"></span>**8 Change Tracking**

<span id="page-63-1"></span>This section identifies changes made to [MS-OXWUMS] protocol documentation between February 2010 and May 2010 releases. Changes are classed as major, minor, or editorial.

**Major** changes affect protocol interoperability or implementation. Examples of major changes are:

- A document revision that incorporates changes to interoperability requirements or functionality.
- An extensive rewrite, addition, or deletion of major portions of content.
- A protocol is deprecated.
- The removal of a document from the documentation set.
- Changes made for template compliance.

**Minor** changes do not affect protocol interoperability or implementation. Examples are updates to fix technical accuracy or ambiguity at the sentence, paragraph, or table level.

**Editorial** changes apply to grammatical, formatting, and style issues.

**No changes** means that the document is identical to its last release.

Major and minor changes can be described further using the following revision types:

- New content added.
- **Content update.**
- Content removed.
- New product behavior note added.
- **Product behavior note updated.**
- **Product behavior note removed.**
- New protocol syntax added.
- **Protocol syntax updated.**
- **Protocol syntax removed.**
- New content added due to protocol revision.
- Content updated due to protocol revision.
- Content removed due to protocol revision.
- New protocol syntax added due to protocol revision.
- **Protocol syntax updated due to protocol revision.**
- **Protocol syntax removed due to protocol revision.**
- New content added for template compliance.
- Content updated for template compliance.

*Copyright © 2010 Microsoft Corporation.* 

- **•** Content removed for template compliance.
- Obsolete document removed.

Editorial changes always have the revision type "Editorially updated."

Some important terms used in revision type descriptions are defined as follows:

**Protocol syntax** refers to data elements (such as packets, structures, enumerations, and methods) as well as interfaces.

**Protocol revision** refers to changes made to a protocol that affect the bits that are sent over the wire.

Changes are listed in the following table. If you need further information, please contact [protocol@microsoft.com.](mailto:protocol@microsoft.com)

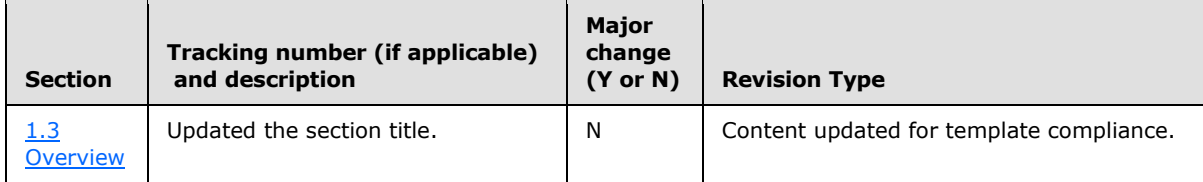

*[MS-OXWUMS] — v20100501 Voice Mail Settings Web Service Protocol Specification* 

*Copyright © 2010 Microsoft Corporation.* 

# <span id="page-65-0"></span>**9 Index**

#### **A**

Abstract data model [server](#page-11-6) 12

#### **C**

[Capability negotiation](#page-8-5) 9 [Change tracking](#page-63-1) 64 Client [overview](#page-11-7) 12

## **D**

Data model – abstract [server](#page-11-6) 12

## **E**

[Examples -](#page-41-4) overview 42

#### **F**

[Full WSDL](#page-50-3) 51

## **G**

[Glossary](#page-6-4) 7

## **I**

Implementer - [security considerations](#page-49-2) 50 [Informative references](#page-7-4) 8 [Introduction](#page-6-5) 7

## **M**

Message processing [server](#page-11-8) 12 Messages overview [\(section 2](#page-9-6) 10, [section 3.1.4.1.2](#page-13-5) 14, [section 3.1.4.6.2](#page-26-6) 27, [section 3.1.4.7.2](#page-28-4) 29, [section 3.1.4.8.2](#page-30-3) 31, [section 3.1.4.10.2](#page-34-6) 35, [section 3.1.4.12.2](#page-37-7) 38, [section 3.1.4.13.2](#page-38-4) 39, [section 3.1.4.14.2](#page-39-6) 40) [syntax](#page-9-7) 10 [transport](#page-9-8) 10

#### **N**

[Normative references](#page-6-6) 7

## **O**

[Overview](#page-7-3) 8

#### **P**

[Preconditions](#page-8-6) 9 [Prerequisites](#page-8-6) 9 [Product behavior](#page-62-5) 63

## **R**

References [informative](#page-7-4) 8 [normative](#page-6-6) 7 [Relationship to other protocols](#page-7-5) 8

## **S**

Security [implementer considerations](#page-49-2) 50 [overview](#page-49-3) 50 Sequencing rules [server](#page-11-8) 12 Server [abstract data model](#page-11-6) 12 [message processing](#page-11-8) 12 [overview](#page-11-7) 12 [sequencing rules](#page-11-8) 12 Syntax [messages -](#page-9-7) overview 10

## **T**

[Tracking changes](#page-63-1) 64 [Transport](#page-9-8) 10

## **V**

[Versioning](#page-8-5) 9

## **W**

[WSDL](#page-50-3) 51

*[MS-OXWUMS] — v20100501 Voice Mail Settings Web Service Protocol Specification* 

*Copyright © 2010 Microsoft Corporation.*